# **Министерство науки и высшего образования РФ**

# **ФГБОУ ВО Уральский государственный лесотехнический университет**

# **Химико-технологический институт**

*Кафедра физико-химической технологии защиты биосферы*

# **Рабочая программа дисциплины**

включая фонд оценочных средств и методические указания для самостоятельной работы обучающихся

# **Б1.О.30 – ПРИМЕНЕНИЕ ИНФОРМАЦИОННЫХ ТЕХНОЛОГИЙ В ИНЖЕНЕРНЫХ РАСЧЕТАХ**

Направление подготовки 18.03.02 Энерго- и ресурсосберегающие процессы в химической технологии, нефтехимии и биотехнологии Направленность (профиль) – «Охрана окружающей среды и рациональное использование природных ресурсов»

Квалификация – бакалавр

Количество зачётных единиц (часов) – 4 (144)

г. Екатеринбург, 2023

Разработчик: канд. техн. наук, доцент

/ А.В. Савиновских /

Рабочая программа утверждена на заседании кафедры физико-химической технологии защиты биосферы (протокол № 8 от « 07 » апрел 2023 года).

40.А. Горбатенко / Зав. кафедрой **KW** 

Рабочая программа рекомендована к использованию в учебном процессе методической комиссией химико-технологического института (протокол № 5 от «17» апрел 2023 года).

/ И.Г. Первова / Председатель методической комиссии ХТИ

Рабочая программа утверждена директором химико-технологического института

 $\mathcal{D}$ /И.Г. Первова/ Директор ХТИ  $\approx$  2023 года

### **Оглавление**

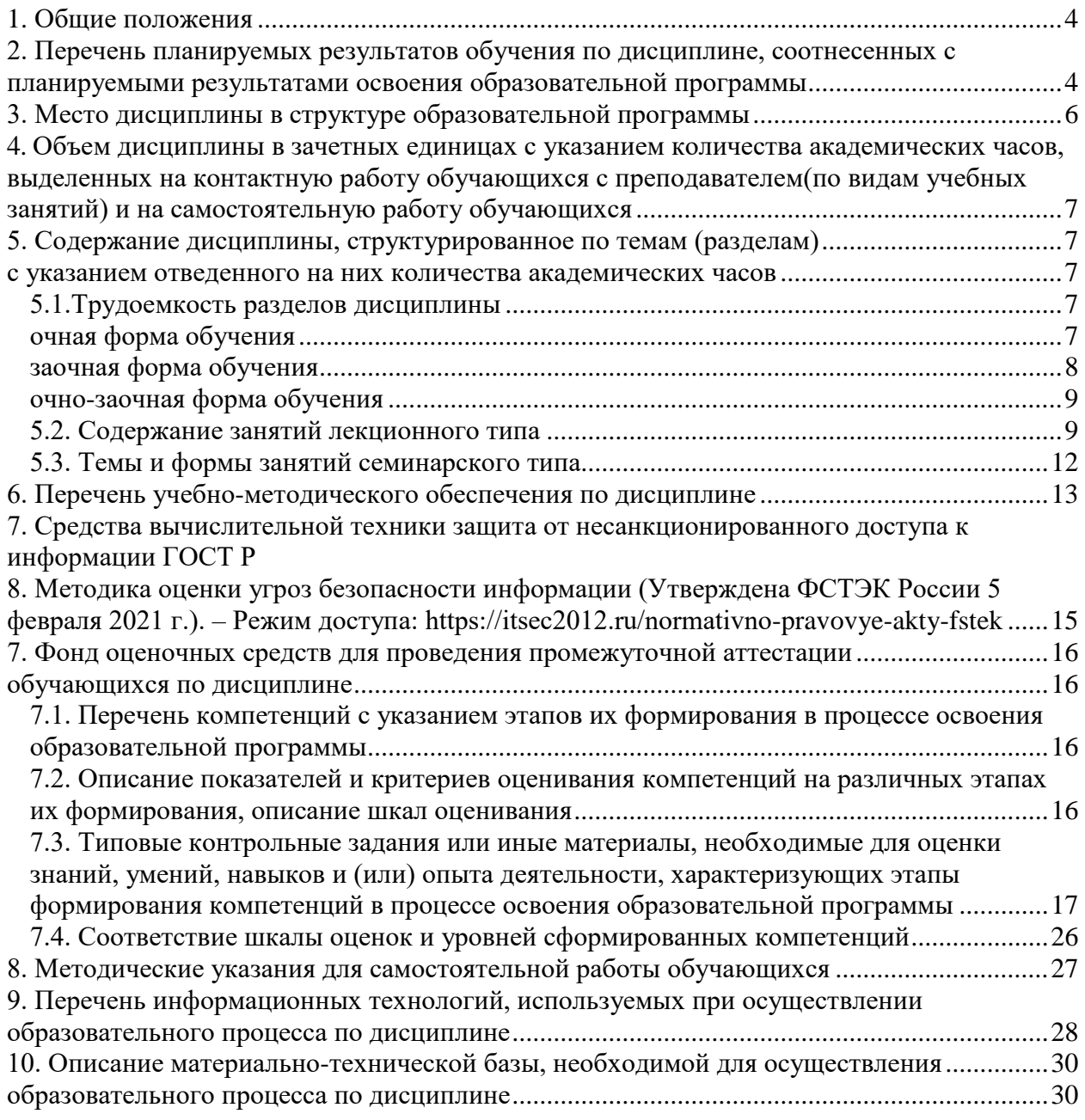

#### **1. Общие положения**

<span id="page-3-0"></span>**Дисциплина «Применение информационных технологий в инженерных расчетах»** относится к обязательной части блока 1 учебного плана, входящего в состав образовательной программы высшего образования 18.03.02 – Энерго- и ресурсосберегающие процессы в химической технологии, нефтехимии и биотехнологии (профиль – Охрана окружающей среды и рациональное использование природных ресурсов).

Нормативно-методической базой для разработки рабочей программы учебной дисциплины «Применение информационных технологий в инженерных расчетах» являются:

 Федеральный закон «Об образовании в Российской Федерации», утвержденный приказом Минобрнауки РФ № 273-ФЗ от 29.12.2012;

 Порядок организации и осуществления образовательной деятельности по образовательным программам высшего образования - программам бакалавриата, программам специалитета, программам магистратуры, утвержденный приказом Минобрнауки России от 06.04.2021 г. №245.

• Приказ Минобрнауки России от 19.07.2022 г. №662 «О внесении изменений в федеральные государственные образовательные стандарты высшего образования».

• Концепция преподавания истории России для неисторических специальностей и направлений подготовки, реализуемых в образовательных организациях высшего образования, утвержденная протоколом Экспертного совета по развитию исторического образования от 15.02.2023 № ВФ/15-пр.

 Приказ Министерства труда и социальной защиты Российской Федерации от 17.11.2020 г. № 806н «Об утверждении профессионального стандарта - Специалист по эксплуатации очистных сооружений водоотведения».

 Приказ Министерства труда и социальной защиты Российской Федерации от 07.09.2020 г. № 569н «Об утверждении профессионального стандарта - Специалист по экологической безопасности (в промышленности)».

 Федеральный государственный образовательный стандарт высшего образования (ФГОС ВО) по направлению подготовки 18.03.02 «Энерго- и ресурсосберегающие процессы в химической технологии, нефтехимии и биотехнологии» (уровень бакалавриат), утвержденный приказом Министерства образования и науки РФ № 923 от 07.08.2020;

• Учебные планы ОПОП ВО  $18.03.02 - \langle$ Энерго- и ресурсосберегающие процессы в химической технологии, нефтехимии и биотехнологии» (уровень бакалавриата) по очной и заочной формам обучения. Образовательная программа утверждена на заседании Учёного Совета ФГБОУ ВО Уральский государственный лесотехнический университет (протокол № 3 от 16.03.2023). С дополнениями и изменениями, утвержденными на заседании Учёного совета ФГБОУ ВО Уральский государственный лесотехнический университет (протокол от 20.04.2023 №4), введенными в действие приказом УГЛТУ от 28.04.2023 №302-А.

Обучение по образовательной 18.03.02 – Энерго- и ресурсосберегающие процессы в химической технологии, нефтехимии и биотехнологии (профиль – Охрана окружающей среды и рациональное использование природных ресурсов) осуществляется на русском языке.

### <span id="page-3-1"></span>**2. Перечень планируемых результатов обучения по дисциплине, соотнесенных с планируемыми результатами освоения образовательной программы**

Планируемыми результатами обучения по дисциплине являются знания, умения, владения и/или опыт деятельности, характеризующие этапы/уровни формирования компетенций и обеспечивающие достижение планируемых результатов освоения образовательной программы в целом.

**Цель освоения дисциплины –** изучение возможностей современной вычислительной техники и информационных технологии при решении задач профессиональной деятельности, а также формирование практических навыков конструкторскотехнологического анализа экобиозащитного оборудования с применением информационных технологий и компьютерного моделирования экологически безопасных, энерго- и ресурсосберегающих технологий, систем водоотведения и водоочистки, экобиозащитного оборудования.

#### **Задачи дисциплины:**

– дать сведения об основных современных технологиях и их применение при решении экологических задач;

– ознакомить с программными средствами и технологиями разработки экологической документации, построение рабочих чертежей экобиозащитного оборудования и экологически безопасных, энерго- и ресурсосберегающих технологий;

– научить основным эксплуатационно-потребительским навыкам применения ЭВМ для круга задач, решаемых с применением ПК и компьютерных сетей.

**Процесс изучения дисциплины направлен на формирование следующих общепрофессиональных и профессиональных компетенций:** 

– **ОПК-4.** Способен понимать принципы работы современных информационных технологий и использовать их для решения задач профессиональной деятельности;

– **ПК-2.** Способен использовать основные нормативные и правовые акты в области охраны окружающей среды при подготовке экологической документации и отчетности;

– **ПК-4.** Готов обосновывать снижение экологических рисков при расширении, реконструкции и внедрении новых экологически безопасных, энерго- и ресурсосберегающих технологий и экобиозащитного оборудования;

– **ПК-5.** Готов обосновывать и внедрять в организации новые природоохранные техники и технологии с учетом эколого-экономического анализа, специфики работы предприятия/организации и позиции воздействия опасностей на человека.

#### **В результате изучения дисциплины обучающийся должен:**

**знать:**

 области применения информационных технологий на базе ЭВМ в профессиональной деятельности инженера-эколога;

 особенности работы с операционной системой Windows и приложения Windows для обработки текстовой, числовой и графической информации при составлении отчетности;

основные требования в области охраны окружающей среды;

 основные принципы работы в системе автоматического проектирования ASCON Компас 3D для создания чертежей экобиозащитного оборудования и экологически безопасных, энерго- и ресурсосберегающих технологий;

методы и средства обеспечения экологической безопасности;

 нормативные и методические материалы по охране окружающей среды и обеспечению экологической безопасности;

– основные направления рационального использования природных ресурсов;

**уметь:**

– применять современные информационные технологий при решении задач профессиональной деятельности;

 производить статистическую обработку экспериментальных данных с использованием приложений Excel и MathCAD;

 способствовать применению современных программных средств разработки технологической документации и отчетности;

– рассчитывать экологические риски с применением современных информационных технологий;

- определять и анализировать основные загрязнения окружающей среды с применение программных средств и баз данных;

- оценивать направления развития отечественной и зарубежной науки, техники и современных информационных технологий;

владеть:

- навыками выбора информационных технологий для решения профессиональных задач;

- навыками провеления расчетов, оформления отчетных ланных в виле таблиц. диаграмм и текстовых документов с объектами, созданных с помощью различных приложений Windows;

- способами передаче данных с помощью локальных и глобальных компьютерных сетей;

- специальными программами и базами данных при составлении и оформлении отчетности;

- навыками экологического анализа проектов расширения и реконструкции действующих производств, с применением современных информационных технологий и баз ланных:

- навыками применения современных информационных технологий при внедрении новых и совершенствовании действующих технологических процессов;

- навыками проведения экологического анализа с использованием приложений Excel и MathCAD с учетом специфики работы предприятия/организации;

- специальными программами и базами данных для поиска информации для обоснования внедрения в организации малоотходных и ресурсосберегающих технологий.

# 3. Место дисциплины в структуре образовательной программы

<span id="page-5-0"></span>Данная учебная дисциплина относится к обязательной части, что означает формирование в процессе обучения у бакалавра основных общепрофессиональных и профессиональных знаний и компетенций в рамках выбранного профиля и профессионального стандарта.

Освоение данной дисциплины является необходимой основой для последующего изучения дисциплин ОПОП и написания выпускной квалификационной работы.

|                       | Обеспечивающие      | repe ieno obeene iliolitolipidi, con finemofiolipidi a obeene ilioliesitodi olielipindilit<br>Сопутствующие | Обеспечиваемые                  |  |  |  |
|-----------------------|---------------------|----------------------------------------------------------------------------------------------------|---------------------------------|--|--|--|
| 1.                    |                     | Процессы и аппараты хи-                                                                                     | Расчеты химико-технологических  |  |  |  |
|                       | Информатика         | мической технологии                                                                                         | процессов                       |  |  |  |
| 2.                    | Инженерная графика. |                                                                                                    | Моделирование энерго- и ресур-  |  |  |  |
|                       | Начертательная      |                                                                                                    | сосберегающих процессов в хи-   |  |  |  |
|                       | геометрия           | Прикладная механика                                                                                         | мической технологии, нефтехи-   |  |  |  |
|                       |                     |                                                                                                    | мии и биотехнологии             |  |  |  |
| 3.                    |                     |                                                                                                    | Производственная практик        |  |  |  |
|                       |                     | Промышленная экология                                                                                       | (технологическая (проектно-     |  |  |  |
|                       |                     |                                                                                                    | технологическая))               |  |  |  |
| $\mathcal{A}_{\cdot}$ |                     | Теоретические основы                                                                                        | Выполнение, подготовка к проце- |  |  |  |
|                       |                     | защиты окружающей сре-                                                                                      | дуре защиты и защита выпускной  |  |  |  |
|                       |                     | ДЫ                                                                                                    | квалификационной работы         |  |  |  |
| 5.                    |                     | Экологический монито-                                                                                       |                                 |  |  |  |
|                       |                     | ринг и оценка воздействия                                                                                   |                                 |  |  |  |
|                       |                     | на окружающую среду                                                                                         |                                 |  |  |  |
| 6.                    |                     | Основы экологического                                                                                       |                                 |  |  |  |
|                       |                     | нормирования                                                                                                |                                 |  |  |  |

Перечень обеспечивающих, сопутствующих и обеспечиваемых дисицилин

Указанные связи дисциплины дают обучающемуся системное представление о комплексе изучаемых дисциплин в соответствии с ФГОС ВО, что обеспечивает требуемый теоретический уровень и практическую направленность в системе обучения и будущей деятельности выпускника.

# <span id="page-6-0"></span>**4. Объем дисциплины в зачетных единицах с указанием количества академических часов, выделенных на контактную работу обучающихся с преподавателем(по видам учебных занятий) и на самостоятельную работу обучающихся**

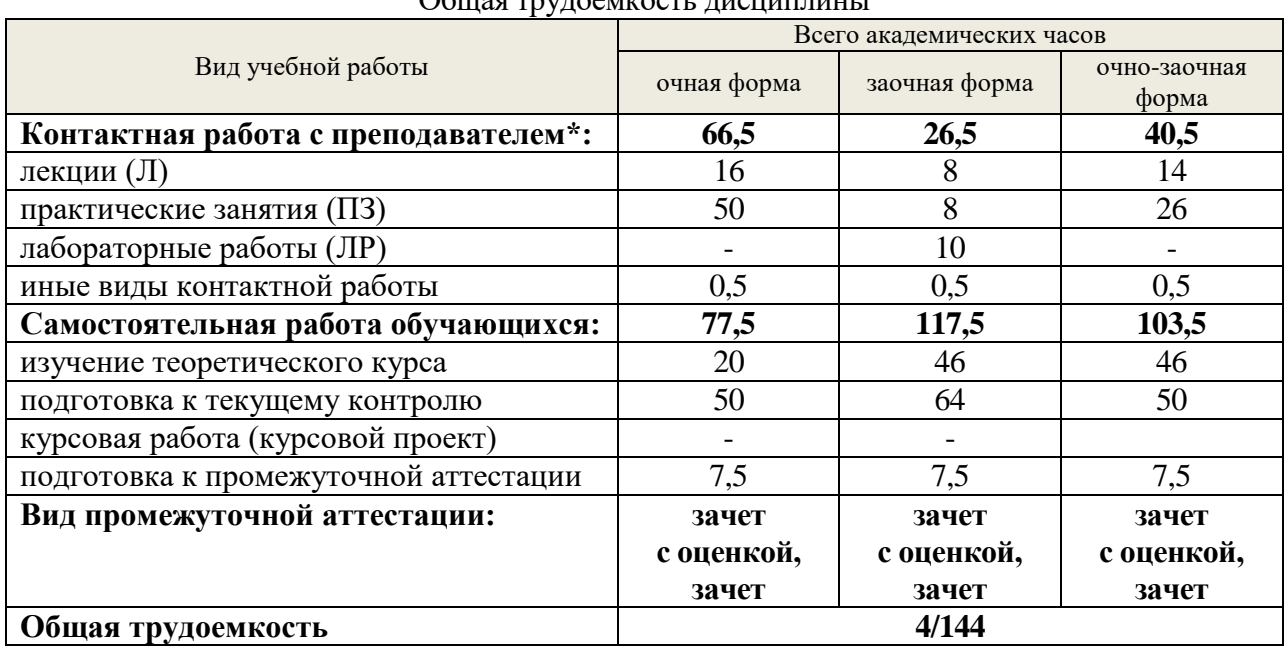

Общая трудоемкость дисциплины

\*Контактная работа обучающихся с преподавателем, в том числе с применением дистанционных образовательных технологий, включает занятия лекционного типа, и (или) занятия семинарского типа, лабораторные занятия, и (или) групповые консультации, и (или) индивидуальную работу обучающегося с преподавателем, а также аттестационные испытания промежуточной аттестации. Контактная работа может включать иные виды учебной деятельности, предусматривающие групповую и индивидуальную работу обучающихся с преподавателем. Часы контактной работы определяются Положением об организации и проведении контактной работы при реализации образовательных программ высшего образования, утвержденным Ученым советом УГЛТУ от 25 февраля 2020 года.

# <span id="page-6-3"></span><span id="page-6-2"></span><span id="page-6-1"></span>**5. Содержание дисциплины, структурированное по темам (разделам) с указанием отведенного на них количества академических часов 5.1.Трудоемкость разделов дисциплины**

<span id="page-6-4"></span>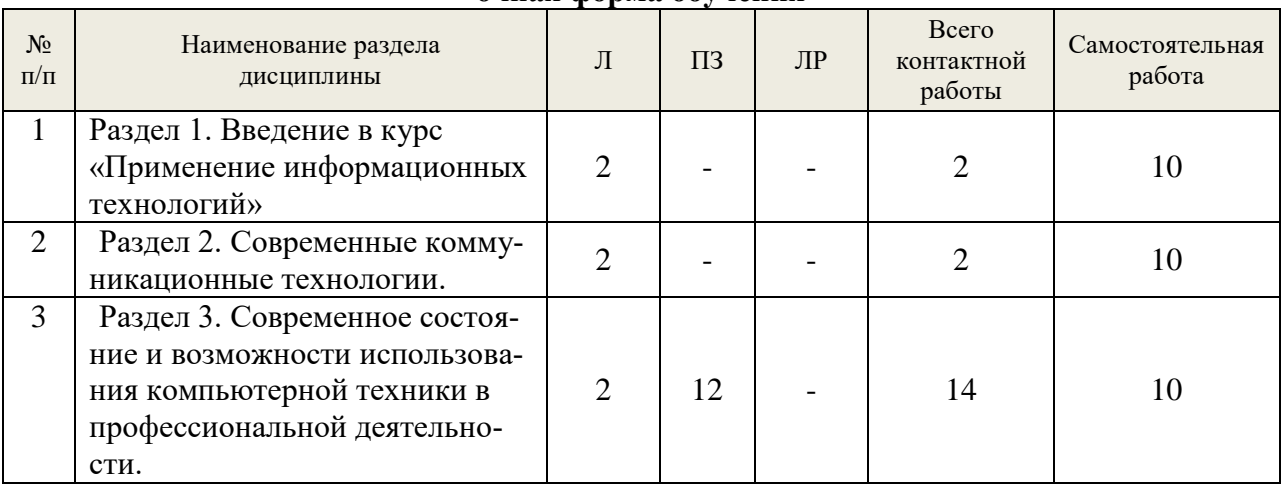

### **очная форма обучения**

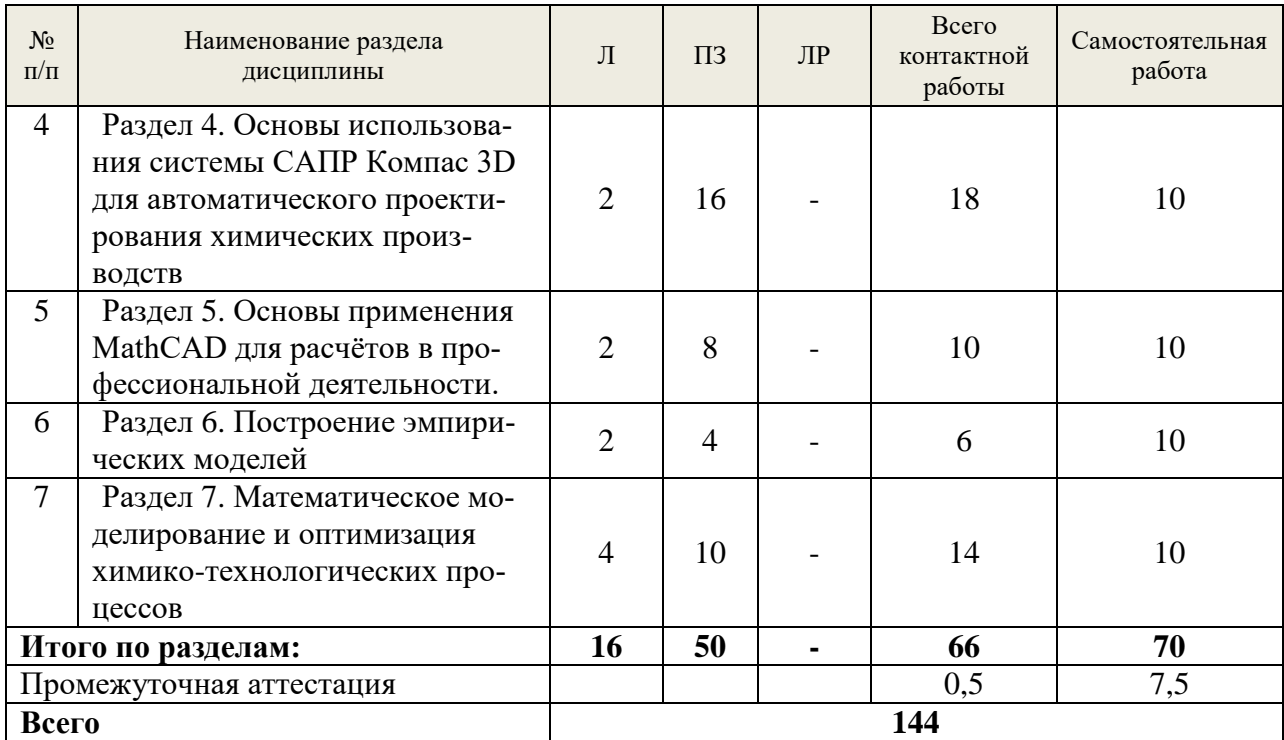

# **заочная форма обучения**

<span id="page-7-0"></span>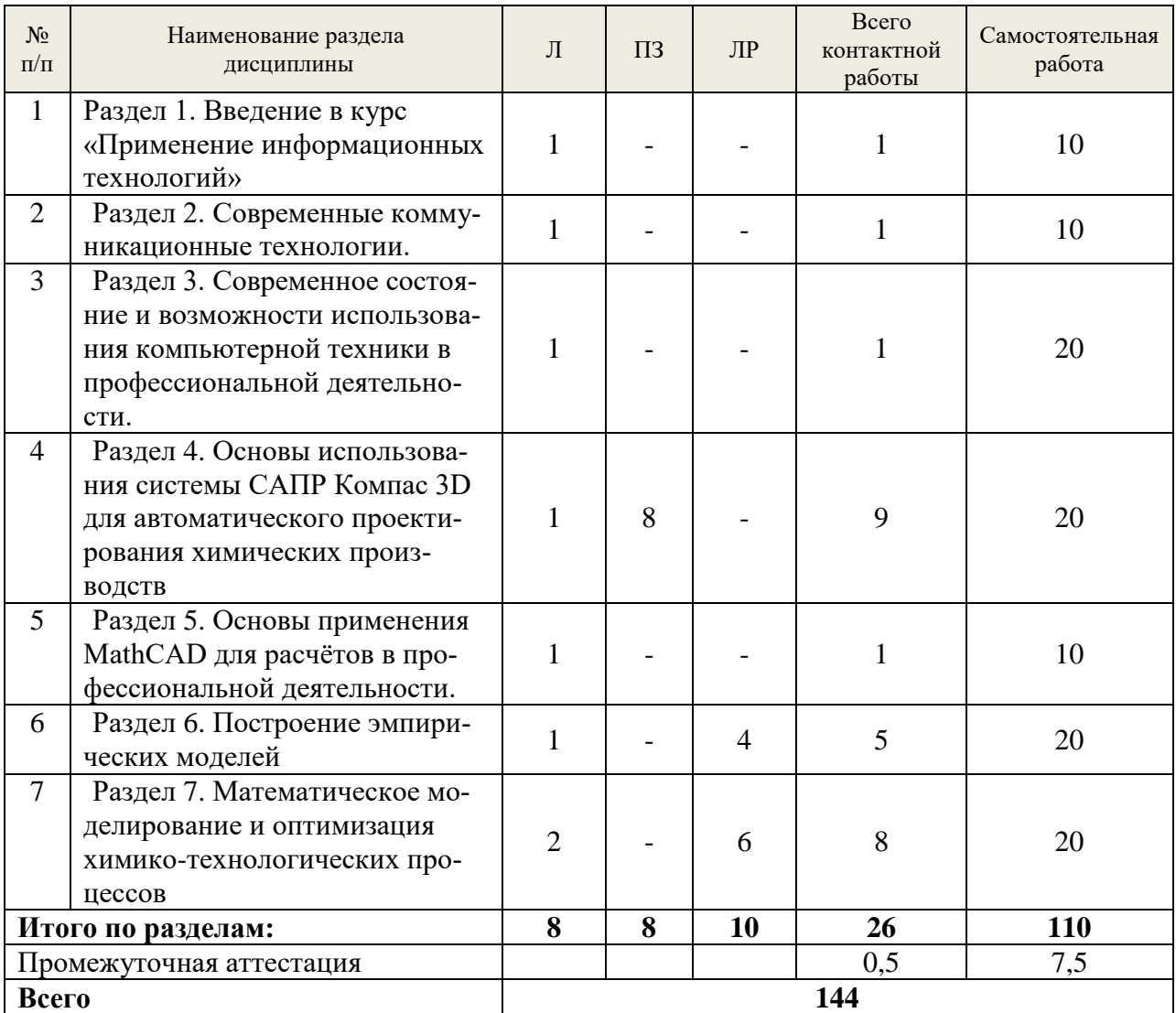

<span id="page-8-0"></span>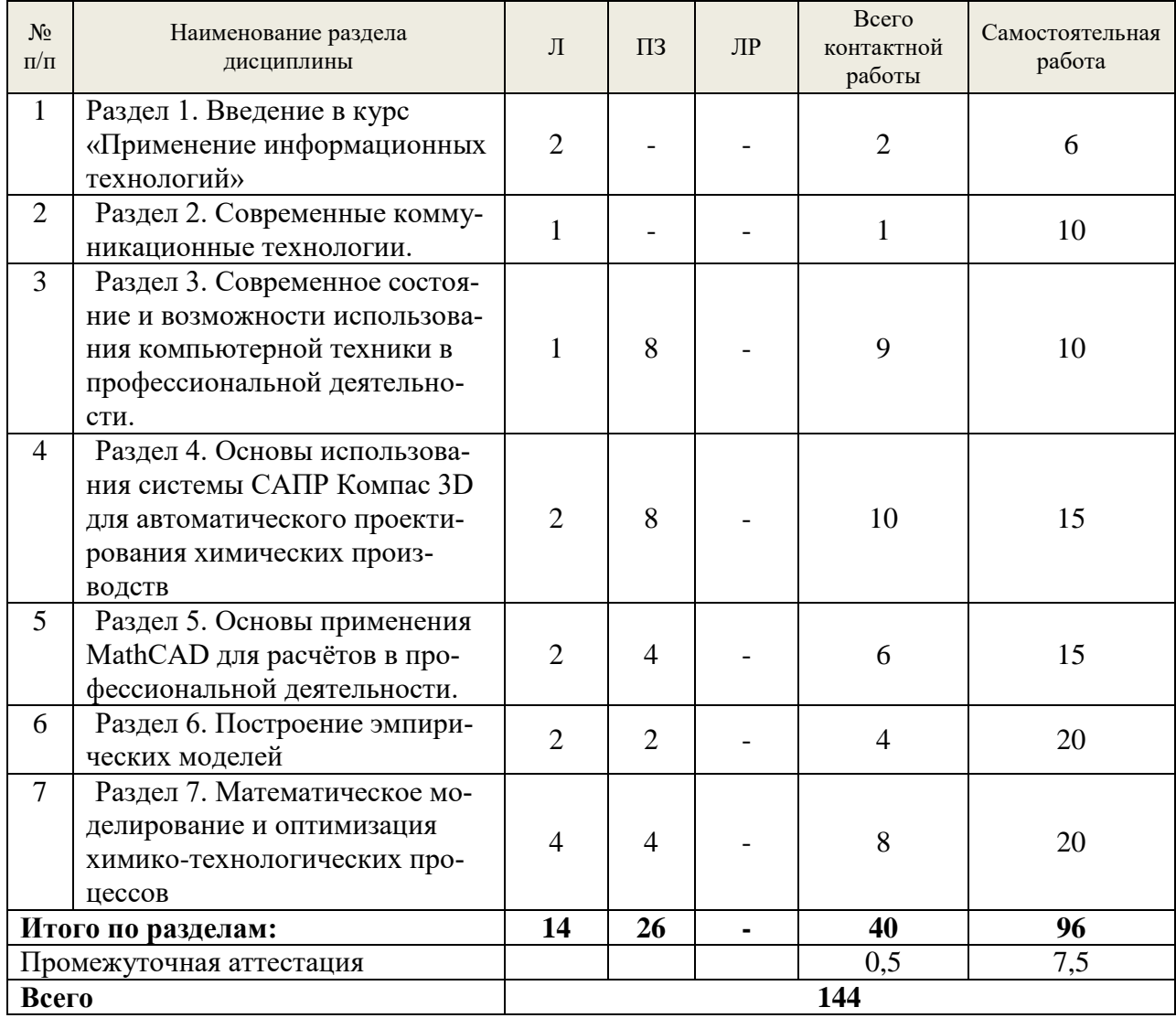

#### **очно-заочная форма обучения**

### <span id="page-8-1"></span>**5.2. Содержание занятий лекционного типа**

1. Введение в курс «Применение информационных технологий в инженерных расчётах»

1.1. Цели, задачи и основные понятия дисциплины.

1.2. Исторический обзор развития компьютерной техники. Этапы развития компьютерной техники (докомпьютерный период, I-IV поколение компьютеров). История создания первого персонального компьютера. Классификация компьютерной техники. Сферы использования ЭВМ. Современное состояние компьютерной техники и перспективы её развития.

1.3. Информация. Понятия, свойства, применение и распространение информации. Классификация информации. Мера измерения информации (бит, байт, двоед). Теория передачи информации (носители информации, передача информации, распространение информации, защита).

2. Современные коммуникационные технологии.

2.1. Носители информации, средства передачи информации. Магнитные носители информации (VHS, FDD/HDD, streamer). История возникновения, преимущества и недостатки. Устройство и принцип работы флешь памяти. Возможности и сферы использования. Технологии CD-ROM и DVD (R/RW). Строение и основные характеристики дисков.

Возможности и сферы использования. Новые форматы записи оптических дисков. HD-DVD, BR. Война форматов. Локальные сети (беспроводные, коаксиальные). Принципы построения. Беспроводная передача данных. Технологии WiFi, WiMAX и Blue Tooth. Электронные книги как устройства. Форматы файлов (PDF, DJVU, eBOOK).

2.2. Интернет, технология и сферы использования. История развития Интернета. Структура и функционирование (сервер, IP, DNS, схема взаимодействия). Мобильный беспроводной интернет. (GPRS, EDGE, WAP, 3G, 4G). Поиск информации в интернете. Поисковые машины. (Примеры поиска информации). Электронная почта. Криптозащита и безопасные коммуникации. IP-телефония. Альтернатива обычным телефонным линиям. Социальные сети. Эффект малого мира. История возникновения и их развитие. Twitter – сервис микросообщений, особенности его использования. Сетевые информационные системы. Энциклопедии, словари, библиотеки, каталоги. Википедия, БСЭ, Britannica – различия и особенности. Интернет-коммерция, сайты объявлений и интернет-аукционы как альтернативная возможность приобретения товаров.

3. Современное состояние и возможности использования компьютерной техники в профессиональной деятельности.

3.1. Компьютерная периферия и современные компьютерные технологии. История создания и развития цифрового фотоаппарата. Основные параметр и характеристики. Устройство и принцип работы сканера. Возможности и сферы использования. Гаджеты. КПК. Смартфоны. Функциональность и удобство. Кибернетика и робототехника. Современные достижения. Цифровые проекторы. Сферы использования. Технология «Интерактивная доска» Геоинформационные системы и систем глобального позиционирования GPS(США), Бэйдоу(Китай), Galileo(ЕС), IRNSS(Индия) и ГЛОНАС(Россия). Цифровое интерактивное телевидение – медиа-технология будущего. Электронные деньги и интернет банкинг. Электронная подпись.

3.2. Программное обеспечение: операционные системы и прикладные программы. Языки программирования. История и причина возникновения. Свободное, открытое (GNU, Open source) и проприетарное программное обеспечение. Примеры операционных систем и программных продуктов. Вирусы и другие вредоносные программы. Средства защиты своего компьютера. Компьютерное моделирование. Моделирование технологических процессов в химии. Машинная графика. Графические редакторы (PhotoShop, Corel, 3ds Max).

4. Основы использования системы САПР Компас 3D для автоматического проектирования химических производств

4.1. Общие сведения о системе Запуск системы. Открытие существующего документа. Управление окном КОМПАС3D. Управление окнами документов. Закрытие документа и завершение сеанса работы КОМПАС3D.

4.2. Основные элементы интерфейса. Область окон документов. Заголовок окна программы. Строка меню. Активизация меню. Инструментальные панели. Панель Стандартная. Строка сообщений. Панель Текущее состояние

4.3. Работа с документами КОМПАС3D. Основные типы документов. Создание чертежа. Создание фрагмента. Файлы упражнений.

4.4. Единицы измерений и системы координат

4.5. Работа с объектами. Панель свойств. Автоматический ввод параметров. Ручной ввод параметров. Комбинированный ввод параметров. Точное черчение в КОМПАС3D. Абсолютные и относительные координаты курсора. Глобальные, локальные и клавиатурные привязки.

4.6 Основные приемы работы. Выделение объектов. Отмена и повтор команд. Вспомогательные построения. Простановка размеров. Построение фасок и скруглений. Симметрия объектов. Типовой чертеж детали. Использование видов. Усечение и выравнивание объектов. Модификация объектов. Плавные кривые. Штриховка. Технологические обозначения. Работа с текстом вдокументахКОМПАС3D.

5. Основы применения MathCAD для расчётов в профессиональной деятельности.

5.1. Введение в Mathcad. Окно Mathcad. Примеры простых действий. Графики. Текстовые области.

5.2. Использование векторных и матричных методов вычислений. Векторные и матричные операторы и функции. Дискретные аргументы

5.3. Операторы используемые в Mathcad.

5.4. Встроенные функции Mathcad и их применение. Тригонометрические функции. Логарифмические и показательные функции. Специальные функции и функции усечения. Дискретное преобразование Фурье. Преобразование Фурье в вещественной области. Альтернативные формы преобразования Фурье. Кусочно-непрерывные функции. Статистические функции. Плотности распределения вероятности. Функции распределения. Интерполяция и функции предсказания. Функции регрессии.

5.5. Решение уравнений различной сложности. Численное решение уравнения с одним неизвестным. Нахождение корней полинома. Решение систем уравнений. Решение дифференциальных уравнений.

5.6. Символьные вычисления Mathcad. Задание массивов. Расчеты. Преобразования Фурье и Лапласа. Прямое и обратное z-преобразования

6. Построение эмпирических моделей

6.1. Формулировка залачи аппроксимации лля описания экспериментальных зависимостей и получения эмпирических моделей процессов. Виды критериев аппроксимации. Критерий метода наименьших квадратов. Решение задачи аппроксимации для нелинейной и линейной по параметрам моделей. Матричная формулировка задачи аппроксимации. Аналитический и алгоритмический подходы для решения задачи аппроксимации для линейных и линеаризованных моделей метолом наименьших квалратов. Оценка точности описания с использованием остаточной дисперсии, а также ошибок и погрешностей в каждой экспериментальной точке измерения.

6.2. Линейный регрессионный анализ для построения эмпирических моделей на основе данных пассивного эксперимента. Понятия функции отклика и факторов. Основные допущения регрессионного анализа. Критерии проверки однородности дисперсий. Выбор вида уравнений регрессии, определение коэффициентов регрессии и их значимости с использованием критерия Стьюдента. Процедура исключения незначимых коэффициентов регрессии. Определение адекватности регрессионных моделей с помощью критерия Фишера. Критерий воспроизводимости и условия его применимости.

6.3. Основные положения теории планирования экспериментов: полный факторный эксперимент (ПФЭ) и обработка его результатов. Оптимальные свойства матрицы планирования и свойство ортогональности. Определение коэффициентов моделей, их значимости и адекватности уравнения регрессии. Свойство ротатабельности полного факторного эксперимента.

7. Математическое моделирование и оптимизация химико-технологических про-**IIeccoB** 

7.1. Этапы математического моделирования: формулировка гипотез, построение математического описания, разработка моделирующего алгоритма, проверка адекватности моделей и идентификация их параметров, расчетные исследования (вычислительный эксперимент).

7.2. Разработка математического описания процессов. Блочный принцип построения структурных математических моделей. Обобщенное описание движения потоков фаз в аппаратах с помощью гидродинамических моделей, учитывающих сосредоточенные и распределенные источники вещества и энергии. Локальные интенсивности источников вещества и энергии в потоках, соответствующие различным физико-химических процессам. Основные типы уравнений математического описания химико-технологических процессов - конечные, обыкновенные дифференциальные и дифференциальные уравнения в частных производных.

7.3. Математическое моделирование теплообменников с мешалкой и змеевиковых теплообменников в стационарном состоянии. Выбор и графическое представление алгоритмов решения. Применение стандартных методов вычислительной математики для решения задачи.

7.4. Оптимизация химико-технологических процессов. Задачи оптимального проектирования и управления. Выбор критериев оптимальности (целевых функций) и оптимизирующих переменных (ресурсов оптимизации). Ограничения I и II рода. Использование методов оптимизации для решения различных задач: оптимизации процессов с использованием их структурных моделей (численные методы оптимизации процессов) и эмпирических моделей (экспериментально-статистические методы оптимизации).

### <span id="page-11-0"></span>5.3. Темы и формы занятий семинарского типа

Учебным планом по дисциплине предусмотрены лабораторные и практические занятия

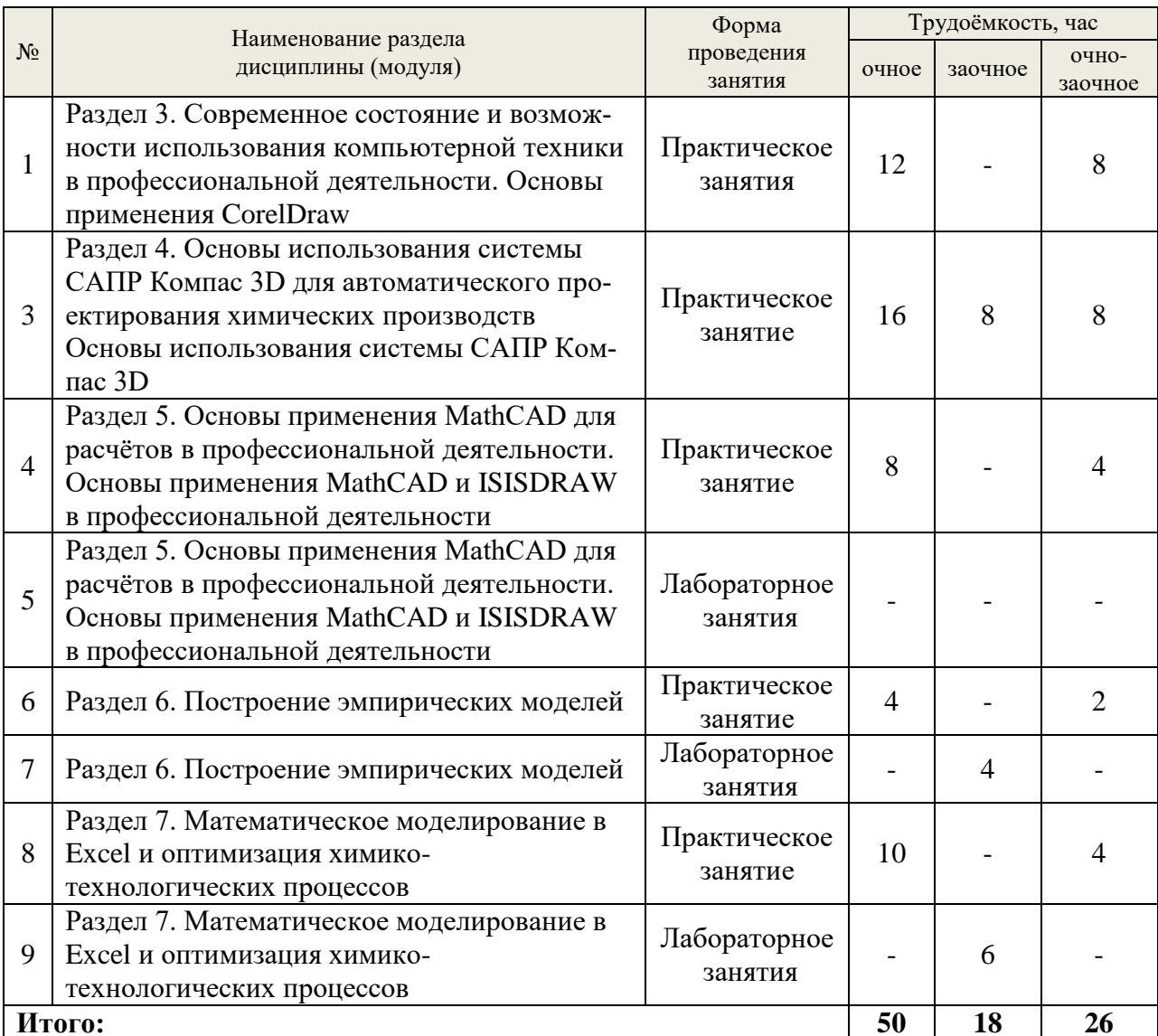

# **5.4. Детализация самостоятельной работы**

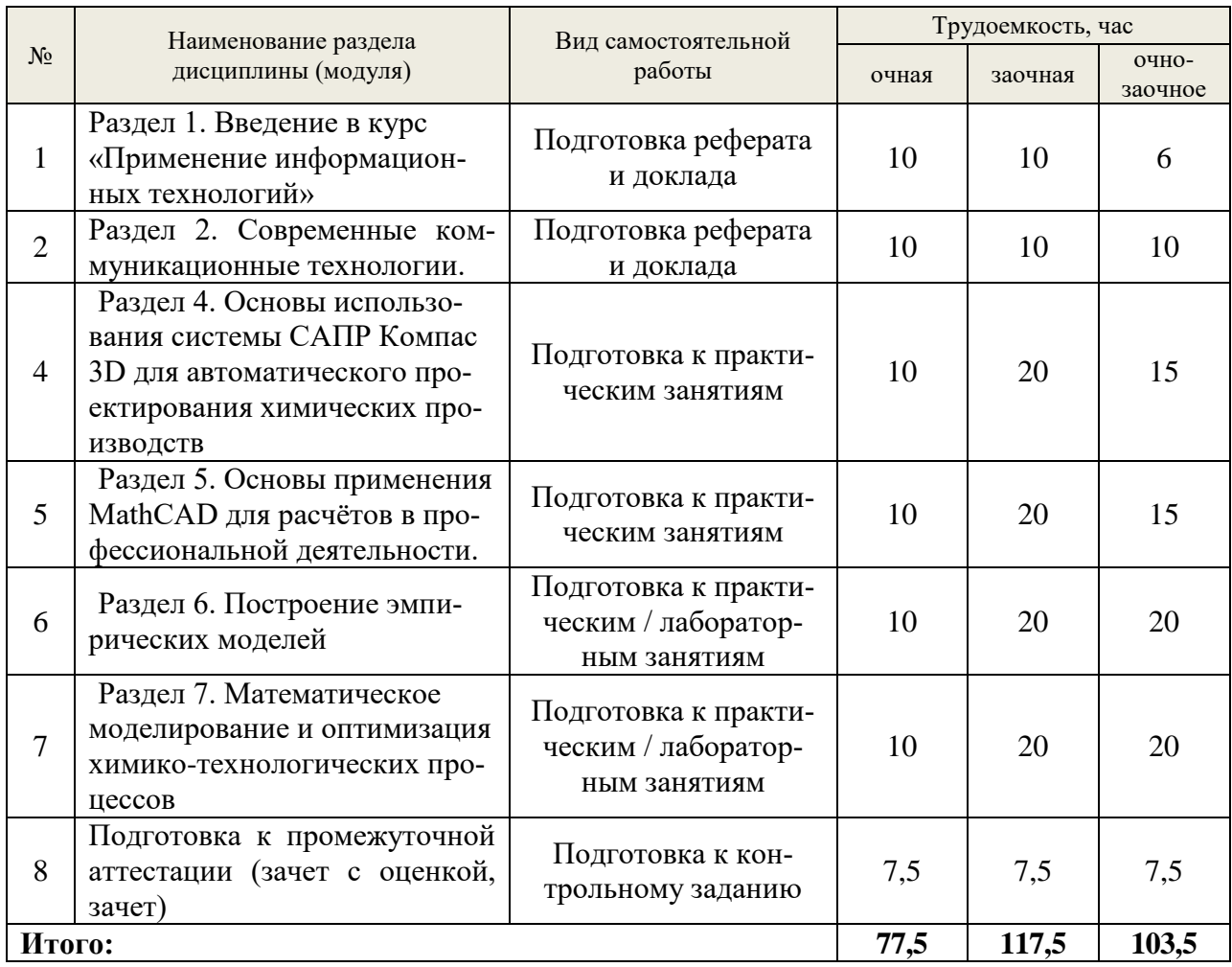

# **6. Перечень учебно-методического обеспечения по дисциплине Основная и дополнительная литература**

<span id="page-12-0"></span>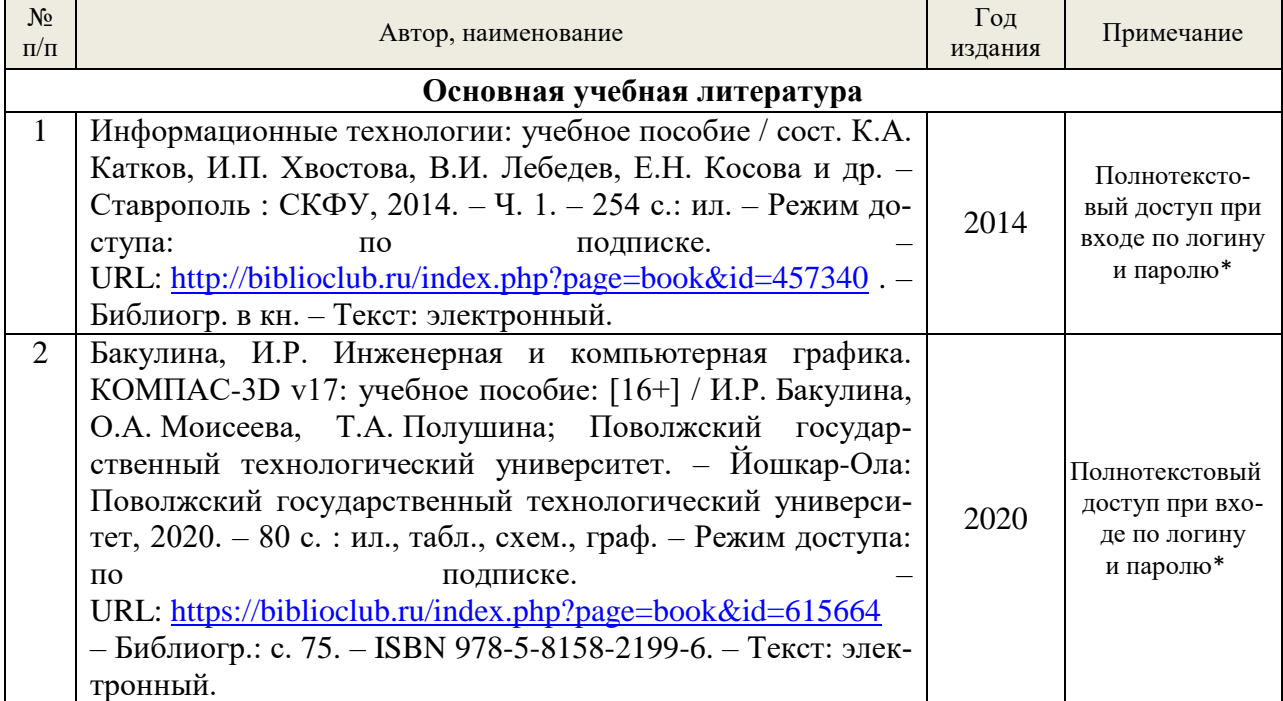

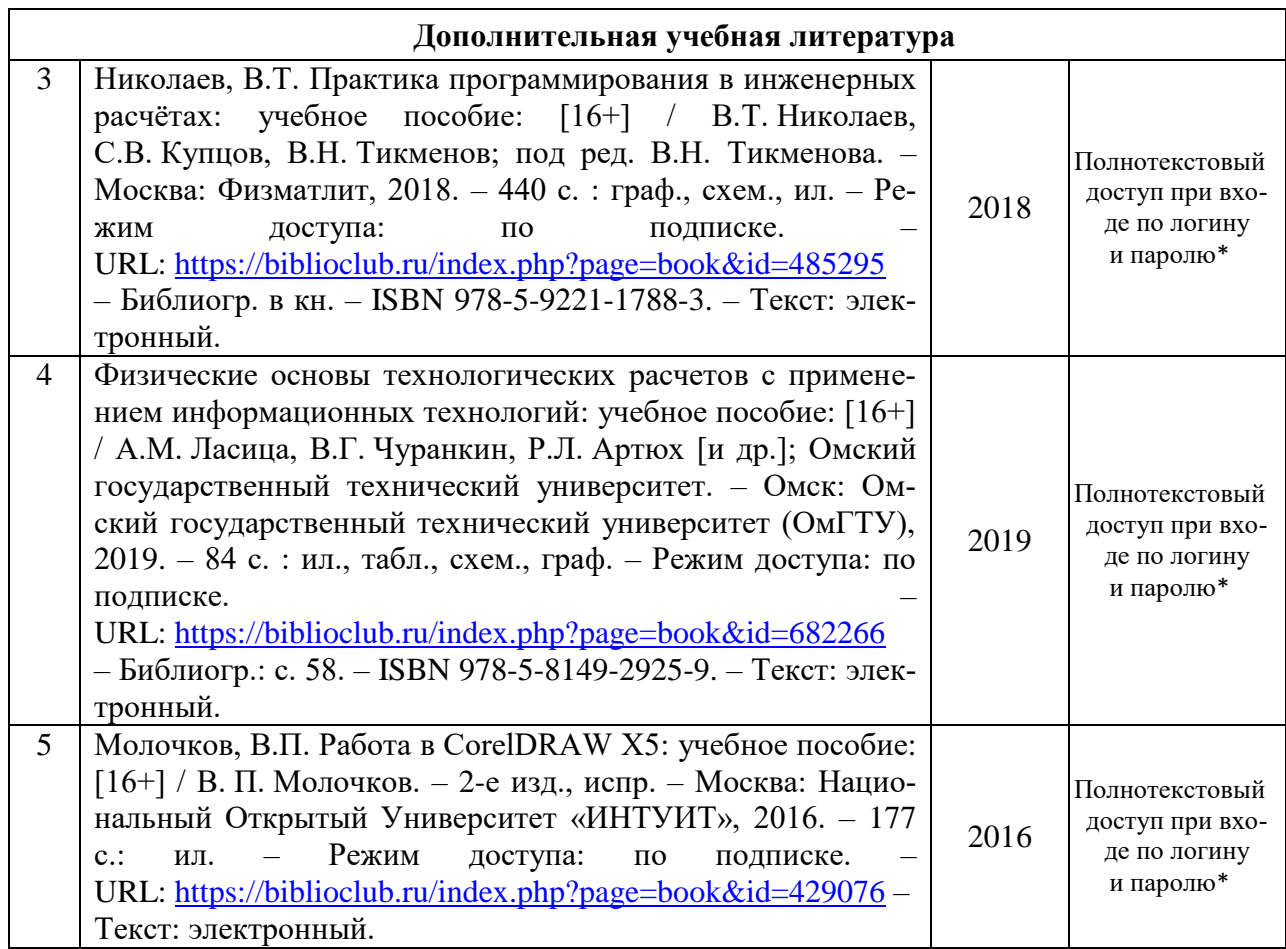

\* прежде чем пройти по ссылке, необходимо войти в систему

Функционирование электронной информационно-образовательной среды обеспечивается соответствующими средствами информационно-коммуникационных технологий.

### **Электронные библиотечные системы**

Каждый обучающийся обеспечен доступом к электронной библиотечной системе УГЛТУ [\(http://lib.usfeu.ru/\)](http://lib.usfeu.ru/), универсальная база данных East View (ООО «ИВИС») <https://dlib.eastview.com/browse/udb/12> , ЭБС Издательства Лань [http://e.lanbook.com/,](http://e.lanbook.com/) ЭБС Университетская библиотека онлайн [http://biblioclub.ru/,](http://biblioclub.ru/) содержащих издания по основным изучаемым дисциплинам и сформированных по согласованию с правообладателями учебной и учебно-методической литературы.

### **Справочные и информационные системы**

1. Справочно-правовая система «Консультант Плюс» (http://www.consultant.ru/).

2. Справочно-правовая система «Система ГАРАНТ». Свободный доступ (режим доступа: [http://www.garant.ru/company/about/press/news/1332787/\)](http://www.garant.ru/company/about/press/news/1332787/).

3. Программная система для обнаружения текстовых заимствований в учебных и научных работах «Антиплагиат. ВУЗ» (URL: [https://www.antiplagiat.ru/\)](https://www.antiplagiat.ru/).

### **Профессиональные базы данных**

1. Электронный фонд правовых и нормативно-технических документов // Акционерное общество «Информационная компания «Кодекс» (https://docs.cntd.ru/). Режим доступа: свободный.

2. Официальный интернет-портал правовой информации [\(http://pravo.gov.ru/\)](http://pravo.gov.ru/). Режим доступа: свободный

3. База полнотекстовых и библиографических описаний книг и периодических изданий (http://www.ivis.ru/products/udbs.htm). Режим доступа: свободный

4. Информационные системы, банки данных в области охраны окружающей среды и природопользования – Режим доступа: [http://минприродыро.рф](http://минприродыро.рф/) 

5. Информационная система «ТЕХНОРМАТИВ». – Режим доступа: <https://www.technormativ.ru/> ;

6. Научная электронная библиотека elibrary. – Режим доступа:<http://elibrary.ru/> .

7. Программы для экологов EcoReport. – Режим доступа:<http://ecoreport.ru/> ;

8. Информационные системы «Биоразнообразие России». – Режим доступа: <http://www.zin.ru/BioDiv/>

### **Нормативно-правовые акты**

1. Указ Президента Российской Федерации № 260 от 22 мая 2015 г. «О некоторых вопросах информационной безопаcности Российской Федерации». – Режим доступа: [https://itsec2012.ru/ukaz-prezidenta-rossiyskoy-federacii-260-ot-22-maya-2015-g-o-nekotoryh](https://itsec2012.ru/ukaz-prezidenta-rossiyskoy-federacii-260-ot-22-maya-2015-g-o-nekotoryh-voprosah-informacionnoy-bezopacnosti-rossiyskoy-federacii)[voprosah-informacionnoy-bezopacnosti-rossiyskoy-federacii](https://itsec2012.ru/ukaz-prezidenta-rossiyskoy-federacii-260-ot-22-maya-2015-g-o-nekotoryh-voprosah-informacionnoy-bezopacnosti-rossiyskoy-federacii)

2. Закон РФ от 27 декабря 1991 г. N 2124-I «О средствах массовой информации». – Режим доступа: [https://itsec2012.ru/zakon-rf-ot-27-dekabrya-1991-g-n-2124-i-o-sredstvah](https://itsec2012.ru/zakon-rf-ot-27-dekabrya-1991-g-n-2124-i-o-sredstvah-massovoy-informacii)[massovoy-informacii](https://itsec2012.ru/zakon-rf-ot-27-dekabrya-1991-g-n-2124-i-o-sredstvah-massovoy-informacii)

3. Положение «О государственной системе защиты информации В российской федерации от иностранных технических Разведок и от ее утечки по техническим каналам». – Режим доступа: [https://itsec2012.ru/polozhenie-o-gosudarstvennoy-sisteme-zashchity](https://itsec2012.ru/polozhenie-o-gosudarstvennoy-sisteme-zashchity-informacii-v-rossiyskoy-federacii-ot-inostrannyh)[informacii-v-rossiyskoy-federacii-ot-inostrannyh](https://itsec2012.ru/polozhenie-o-gosudarstvennoy-sisteme-zashchity-informacii-v-rossiyskoy-federacii-ot-inostrannyh)

4. Национальный стандарт Российской Федерации ГОСТ Р ИСО/МЭК 27001-2006 «Информационная технология. Методы и средства обеспечения безопасности. Системы менеджмента информационной безопасности. Требования». – Режим доступа: [https://itsec2012.ru/nacionalnyy-standart-rossiyskoy-federacii-gost-r-isomek-27001-2006](https://itsec2012.ru/nacionalnyy-standart-rossiyskoy-federacii-gost-r-isomek-27001-2006-informacionnaya-tehnologiya) [informacionnaya-tehnologiya](https://itsec2012.ru/nacionalnyy-standart-rossiyskoy-federacii-gost-r-isomek-27001-2006-informacionnaya-tehnologiya)

5. Межгосударственный стандарт ГОСТ 34.201-89 «Информационная технология. Комплекс стандартов на автоматизированные системы. Виды, комплектность и обозначение документов при создании автоматизированных систем». – Режим доступа: [https://itsec2012.ru/mezhgosudarstvennyy-standart-gost-34201-89-informacionnaya](https://itsec2012.ru/mezhgosudarstvennyy-standart-gost-34201-89-informacionnaya-tehnologiya-kompleks-standartov-na)[tehnologiya-kompleks-standartov-na](https://itsec2012.ru/mezhgosudarstvennyy-standart-gost-34201-89-informacionnaya-tehnologiya-kompleks-standartov-na)

6. Защита информации ГОСТ Р 51188-98 «Испытания программных средств на наличие компьютерных вирусов Типовое руководство». – Режим доступа: [https://itsec2012.ru/zashchita-informacii-gost-r-51188-98-ispytaniya-programmnyh-sredstv-na](https://itsec2012.ru/zashchita-informacii-gost-r-51188-98-ispytaniya-programmnyh-sredstv-na-nalichie-kompyuternyh-virusov)[nalichie-kompyuternyh-virusov](https://itsec2012.ru/zashchita-informacii-gost-r-51188-98-ispytaniya-programmnyh-sredstv-na-nalichie-kompyuternyh-virusov)

<span id="page-14-0"></span>7. Средства вычислительной техники защита от несанкционированного доступа к информации ГОСТ Р 50739-95. – Режим доступа: [https://itsec2012.ru/sredstva-vychislitelnoy](https://itsec2012.ru/sredstva-vychislitelnoy-tehniki-zashchita-ot-nesankcionirovannogo-dostupa-k-informacii-gost-r-50739)[tehniki-zashchita-ot-nesankcionirovannogo-dostupa-k-informacii-gost-r-50739](https://itsec2012.ru/sredstva-vychislitelnoy-tehniki-zashchita-ot-nesankcionirovannogo-dostupa-k-informacii-gost-r-50739)

<span id="page-14-2"></span><span id="page-14-1"></span>8. Методика оценки угроз безопасности информации (Утверждена ФСТЭК России 5 февраля 2021 г.). – Режим доступа: <https://itsec2012.ru/normativno-pravovye-akty-fstek>

# **7. Фонд оценочных средств для проведения промежуточной аттестации обучающихся по дисциплине**

## <span id="page-15-1"></span><span id="page-15-0"></span>**7.1. Перечень компетенций с указанием этапов их формирования в процессе освоения образовательной программы**

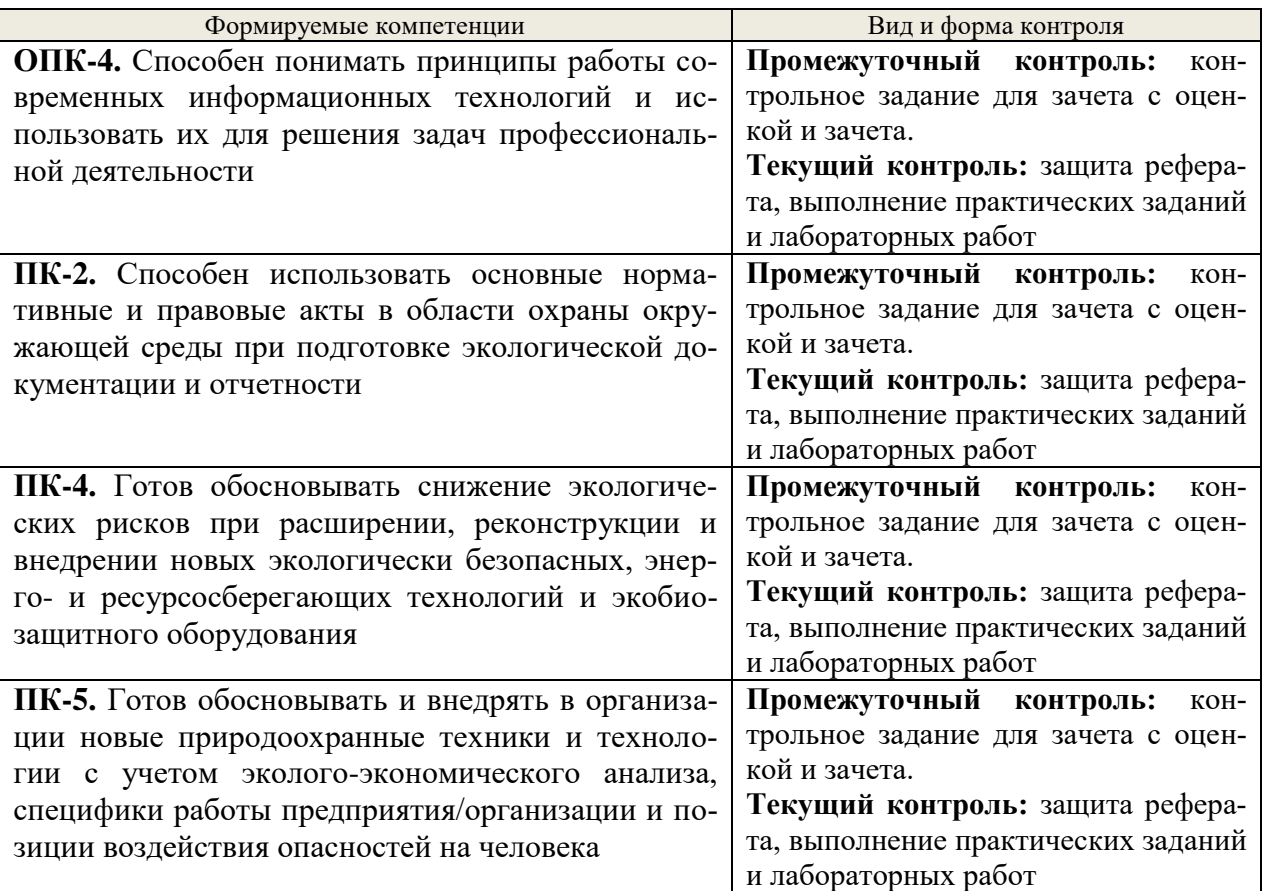

### <span id="page-15-2"></span>**7.2. Описание показателей и критериев оценивания компетенций на различных этапах их формирования, описание шкал оценивания**

### **Критерии оценивания контрольного задания для зачета с оценкой (промежуточный контроль, формирование компетенций ОПК-4, ПК-2, ПК-4, ПК-5)**

*Зачтено с оценкой «отлично»* – графическая работа выполнена в срок; чертеж выполнен образцово, в соответствии с требованиями ЕСКД; студент на высоком уровне владеет современными программными продуктами, легко выполняет чертёж экобиозащитного оборудования; промежуточные лабораторные и практические задания в Excel, Photoshop, Isisdraw выполнены образцово и в срок.

*Зачтено с оценкой «хорошо»* – графическая работа выполнена в срок; чертеж выполнен с незначительными ошибками, в соответствии с требованиями ЕСКД; студент на базовом уровне владеет современными программными продуктами, выполняет чертёж экобиозащитного оборудования; промежуточные лабораторные и практические задания в Excel, Photoshop, Isisdraw выполнены хорошо и в срок.

*Зачтено с оценкой «удовлетворительно* – графическая работа выполнена с опозданием; чертеж выполнен без грубых ошибок; студент на пороговом уровне владеет программными продуктами, под руководством способен выполнить чертёж экобиозащитного оборудования; промежуточные лабораторные и практические задания в Excel, Photoshop, Isisdraw выполнены пороговом уровне, либо сданы позже срока.

*Не зачтено, оценка «неудовлетворительно»* – графическая работа не сдана, либо имеет грубые ошибки; студент не владеет программными продуктами, не способен выполнять чертежи экобиозащитного оборудования; промежуточные лабораторные и практические задания в Excel, Photoshop, Isisdraw не сданы, либо сданы не в полном объеме.

### **Критерии оценивания контрольного задания для зачета (промежуточный контроль, формирование компетенций ОПК-4, ПК-2, ПК-4, ПК-5)**

*«зачтено»* - обучающийся демонстрирует пороговый уровень сформированности компетенций: в ходе практических / лабораторных занятии допускаются ошибки, проявляется отсутствие отдельных знаний, умений, навыков, обучающийся испытывает значительные затруднения при оперировании знаниями и умениями при работе в различных программных продуктах.

*«не зачтено»* - обучающийся не может показать знания на уровне воспроизведения и объяснения информации, не может показать интеллектуальные навыки решения простых задач с применение программных продуктов.

**Критерии оценивания практических и лабораторных занятий (текущий контроль, формирование компетенций ОПК-4, ПК-2, ПК-4, ПК-5):**

*«зачтено»* - обучающийся выполнил все задание в срок, качественно и без грубых ошибок, оформление правильное, все замечания исправлены при преподавателе;

*«не зачтено»* - обучающийся не выполнил, либо выполнил частично задания в предусмотренные программой; выполненные задания выполнены с грубыми ошибками; обучающийся не может поправить ошибки даже с наводящими вопросами от преподавателя.

#### **Критерии оценивания реферата (текущий контроль, формирование компетенций ОПК-4, ПК-2, ПК-4, ПК-5):**

*«5» (отлично)* – работа выполнена в срок; содержательная часть доклада образцовые и сопровождаются иллюстрированной презентацией, соответствующей докладу, презентация подготовлена в PowerPoint; присутствуют рекомендации, заключения и аргументированные выводы. Обучающийся правильно ответил на все вопросы при защите реферата. Принимал активное участие в дискуссии.

*«4» (хорошо)* – работа выполнена в срок; в содержательной части доклада нет грубых ошибок. Доклад сопровождается презентацией, соответствующей докладу, презентация подготовлена в PowerPoint; присутствуют рекомендации, заключения и аргументированные выводы. Обучающийся при защите проекта правильно ответил на все вопросы с помощью преподавателя. Принимал участие в дискуссии.

*«3» (удовлетворительно)* – работа выполнена с нарушением графика; в структуре реферата есть недостатки; презентация содержит материал, не комментируемый докладе; в докладе присутствуют собственные выводы. Обучающийся при защите проекта ответил не на все вопросы. Обучающийся не принимал участие в дискуссии.

*«2» (неудовлетворительно)* – реферат не выполнен

## <span id="page-16-0"></span>**7.3. Типовые контрольные задания или иные материалы, необходимые для оценки знаний, умений, навыков и (или) опыта деятельности, характеризующих этапы формирования компетенций в процессе освоения образовательной программы**

#### **Контрольные задание для зачета с оценкой (промежуточный контроль)**

На основании индивидуального задания выполнить чертеж экобиозащитного оборудования с применением КОМПАС3D, либо AutoCAD.

Выполнить чертеж:

- 1. Группового циклона
- 2. Циклона конструкции НИИОГаз
- 3. Батарейного циклона
- 4. Каталитического реактора
- 5. Вертикального отстойника
- 6. Аэротенка вытеснителя
- 7. Аэротенка смесителя
- 8. Напорного фильтра
- 9. Электрофильтра
- 10. Рукавного фильтра
- 11. Центрифуги
- 12. Сушилки с кипящим слоем
- 13. Адсорбера (кольцевого, вертикального, горизонтального, с движущимся слоем адсорбента)

#### **Пример выполненного контрольного задания для зачета с оценкой**

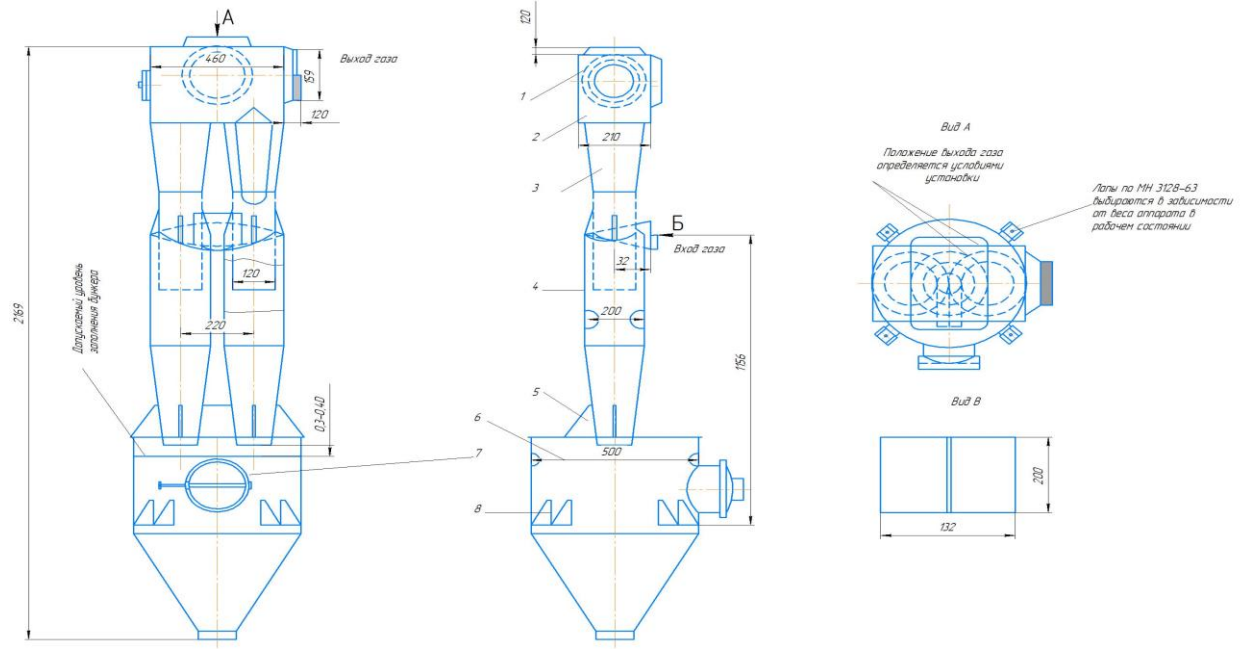

## **Пример контрольных заданий для зачета (промежуточный контроль)**

1. Используя надстройку «Анализ данных – Регрессия» получить линейное и квадратичное уравнение.

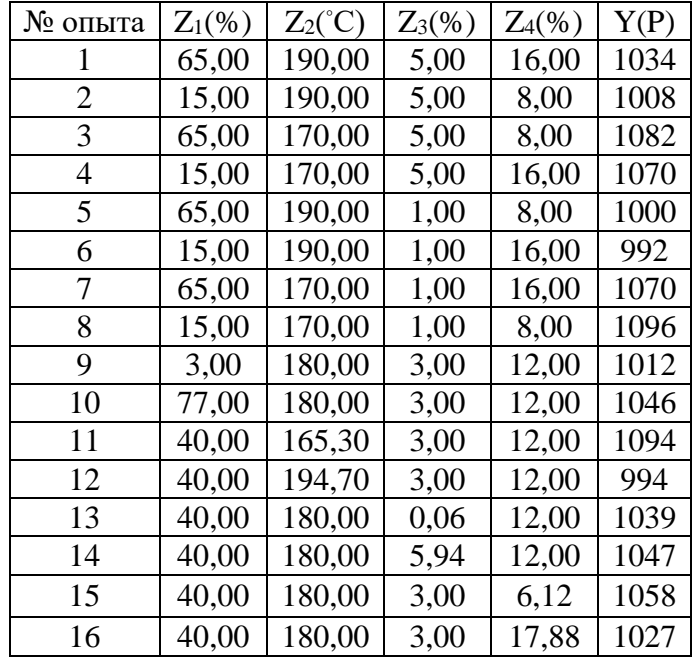

2. Обработать фотографию в Adobe Photoshop.

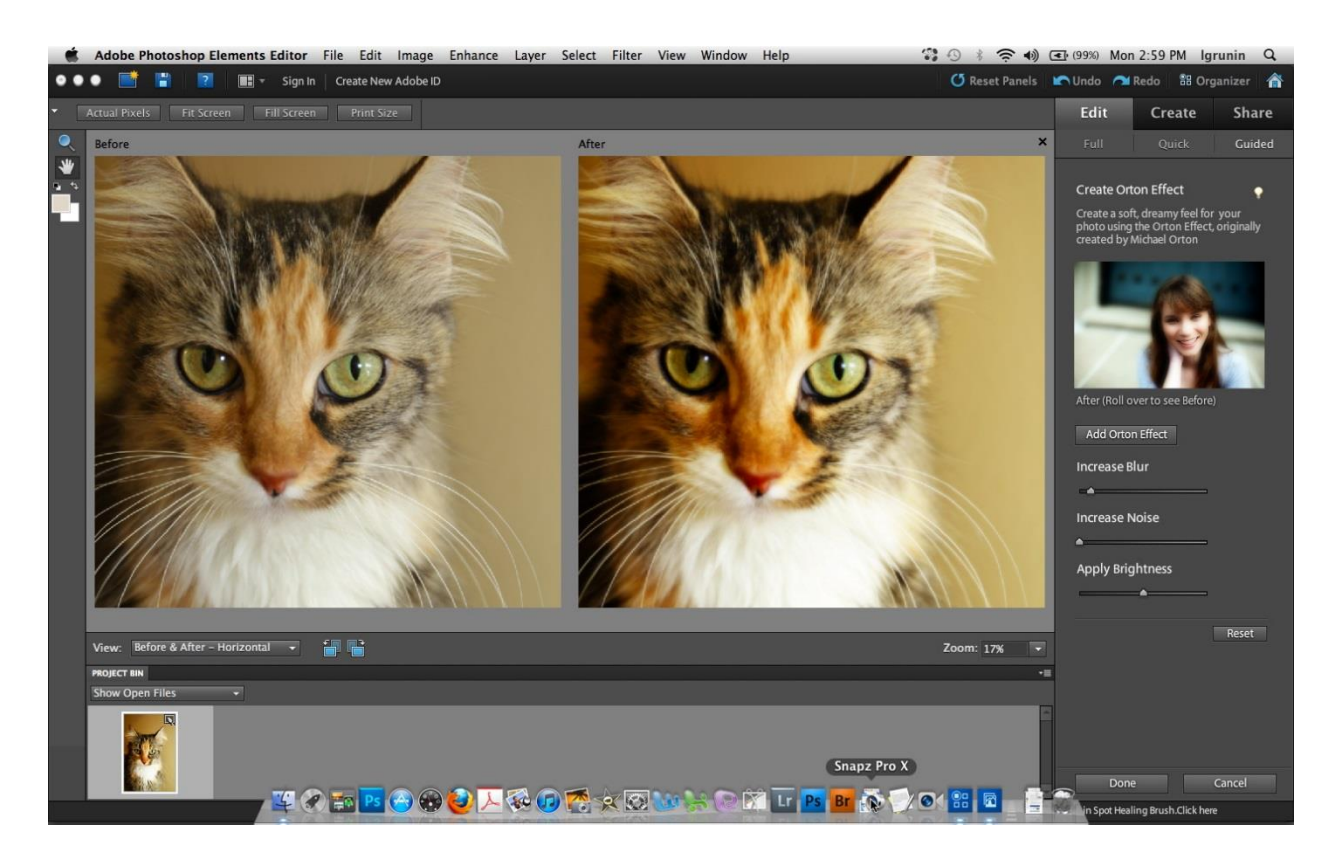

3. Используя программу «ISISDRAW» нарисовать химическую реакцию

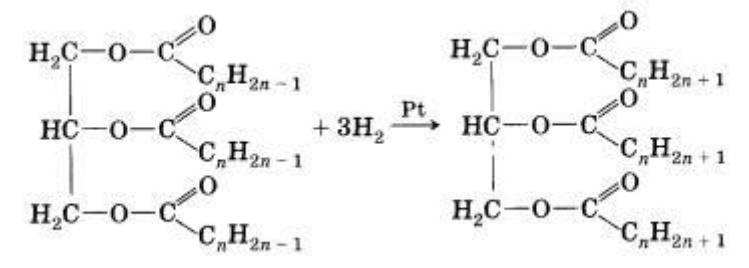

Все жиры, как и другие сложные эфиры, подвергаются гидролизу:

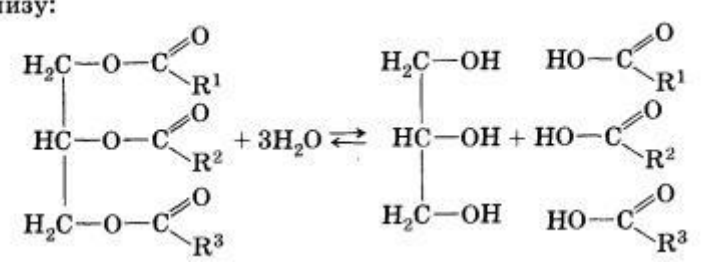

#### **Темы рефератов (текущий контроль)**

1. Запоминающие устройства, основанные на принципе магнитной записи. НЖМД. Zip и Jaz магнитные диски.

2. Твердотельные накопители SSD и Flash. Преимущества и недостатки по сравнению с НЖМД.

3. Технология cd-r/rw. Возможности и сферы использования.

4. Технология DVD. Возможности и сферы использования. Новые форматы записи оптических дисков. HD-DVD, BR.

5. Беспроводная передача данных. Технологии WiFi, WiMAX и Blue Tooth

6. Локальные сети (коаксиал, витая пара, волоконно-оптическая). Принципы построения.

7. Электронные чернила и электронная бумага. Принципы технологии e Ink, Mirasol, SiPix. Электронные книги.

8. История развития Интернета. Структура и функционирование (сервер-клиент, IP, DNS) Схема взаимодействия.

9. Мобильный интернет. (WAP, GPRS, EDGE, 3G, 4G).

10. Поиск информации в интернете. Поисковые машины. Примеры.

11. Электронная почта. Криптозащита и безопасные коммуникации

12. IP-телефония и IP-телевидение – новые технологии. Технологии инернетконференций. Skype и другие программы для общения.

13. Социальные сети. Эффект «малого мира». История возникновения и их развитие. Twitter – сервис микросообщений.

14. Сетевые информационные системы. Энциклопедии, библиотеки, каталоги. Особенности Википедии — свободной энциклопедии

15. Интернет-магазин как альтернативная возможность совершать покупки. Электронные деньги.

16. Криптовалюта. Принцип работы.

17. Эволюция фотоаппарата – от плёнки к «цифре»

18. Устройство и принцип работы сканера. Возможности и сферы использования.

19. Гаджеты. Функциональность и удобство. Примеры.

20. Компактные персональные компьютеры (КПК), планшеты и смартфоны. Преимущества и недостатки перед сотовыми телефонами. Технологии сенсорных экранов.

21. Кибернетика и робототехника. Современные достижения. Примеры технологий (робот-пылесос, умный дом и др.)

22. Цифровые проекторы. Принципы функционирования (технологии DLP, LCOS).Сферы использования.

23. Геоинформационные системы и систем глобального позиционирования GPS, Galileo, ГЛОНАС.

24. Языки программирования. История и причина возникновения.

25. Свободное программное обеспечение. (GNU, Linux, Ubuntu, OpenOffice). Особенности распространения и использования.

26. Вирусы и другие вредоносные программы. Средства защиты своего компьютера.

27. Компьютерное моделирование. Моделирование технологических процессов в химии.

28. Системы САПР. Основные возможности.

29. Системы автоматизированных расчётов MahtCAD.

30. Графические редакторы. (PhotoShop, Corel)

31. Нужен ли компьютер в современной химической лаборатории?

### **Практическая работа (текущий контроль)**

#### **Пример практической работы к разделу «Современное состояние и возможности использования компьютерной техники в профессиональной деятельности»**

Используя данные табл., для варианта, соответствующего порядковому номеру студента в журнале группы, проведите соответствующие расчеты и сделайте выводы:

# Значения выхода продукта из реактора, % (функция отклика Y)

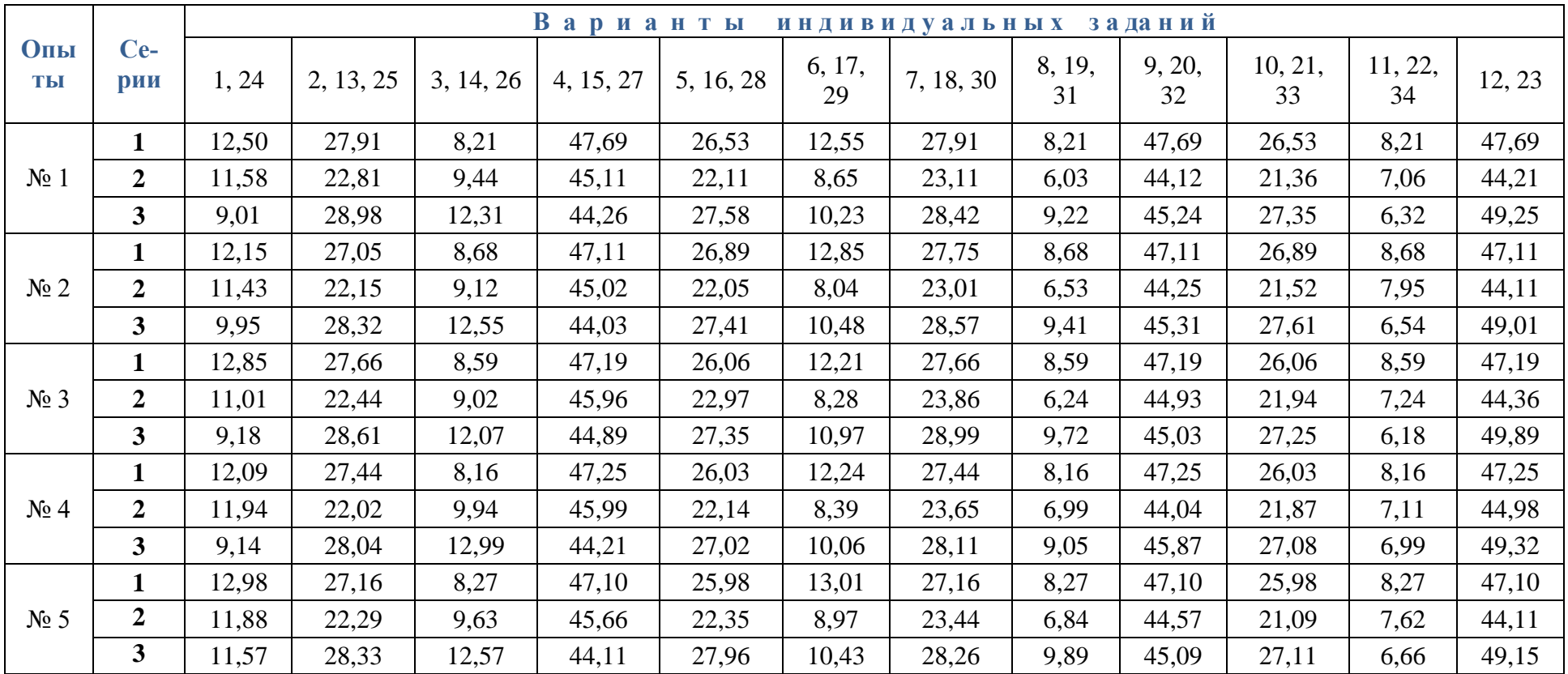

Таблица

3.1. Рассчитайте значение критерия Кохрена и установите, являются ли приведенные в таблице данные воспроизводимыми;

3.2. Для заданных серий воспроизводимых опытов рассчитайте оценку дисперсии воспроизводимости;

3.3. Используя рассчитанное значение дисперсии воспроизводимости и критерий Стьюдента, оцените ошибку измерения при доверительной вероятности 95 %.

# **Пример практической работы к разделу «Основы применения MathCAD для расчётов в профессиональной деятельности»**

#### **Практическая работа «РАСЧЕТ РАЗБАВЛЕНИЯ СТОЧНЫХ ВОД В ВОДОТОКАХ»**

**Задание:** В соответствии с индивидуальным заданием (табл. 1 и 2) провести расчет разбавления сточных вод в реках в программе MathCAD численным методом, путем решения уравнений турбулентной диффузии (по методике А.В. Караушевым).

**Индивидуальное задание:**

| Вариант        | Расстояние,<br>M | $Q_{cr}$<br>$M^3/c$ | Н, м | В, м | Scr,<br>$\Gamma/M^3$ | $Q_p$ ,<br>$M^3/c$ | $V_{cp}$ ,<br>M/c | C,<br>$M^{1/2}/c$ | Se,<br>$\Gamma/M^3$ | $D, M^2/c$ | $Z$ , $M$ |
|----------------|------------------|---------------------|------|------|----------------------|--------------------|-------------------|-------------------|---------------------|------------|-----------|
| 1              | 700              | 50,6                | 2,37 | 26,5 | 100                  | 152                | 2,42              | 29,2              | $\Omega$            | 0,73       | 1,3       |
| $\overline{2}$ | 600              | 50,2                | 2,5  | 28   | 100                  | 162                | 2,44              | 29,2              | $\Omega$            | 0,73       | 1,3       |
| 3              | 650              | 50,4                | 2,37 | 26   | 100                  | 152                | 2,42              | 29,2              | $\Omega$            | 0,73       | 1,3       |
| 4              | 700              | 50,1                | 2,9  | 24   | 100                  | 153                | 2,44              | 29,2              | $\Omega$            | 0,73       | 1,3       |
| 5              | 540              | 50                  | 2,37 | 26,5 | 100                  | 152                | 2,42              | 29,2              | $\overline{0}$      | 0,37       | 1,3       |
| 6              | 700              | 50,4                | 2,5  | 26,5 | 100                  | 152                | 2,42              | 29,2              | $\overline{0}$      | 0,73       | 1,3       |
| 7              | 700              | 50,6                | 2,37 | 26,5 | 130                  | 140                | 2,42              | 29,2              | $\Omega$            | 0,73       | 1,3       |
| 8              | 600              | 50,6                | 2,2  | 26   | 125                  | 152                | 2,44              | 29,2              | $\boldsymbol{0}$    | 0,73       | 1,3       |
| 9              | 700              | 50                  | 2,2  | 28   | 140                  | 152                | 2,44              | 29,2              | $\mathbf{0}$        | 0,73       | 1,3       |
| 10             | 600              | 50,6                | 2,37 | 26,5 | 120                  | 153                | 2,42              | 29,2              | $\boldsymbol{0}$    | 0,73       | 1,3       |
| 11             | 620              | 50,6                | 2,37 | 26,5 | 100                  | 152                | 2,42              | 29,2              | $\overline{0}$      | 0,73       | 1,3       |
| 12             | 750              | 50,6                | 2,38 | 26   | 100                  | 152                | 2,44              | 29,2              | $\boldsymbol{0}$    | 0,73       | 1,3       |
| 13             | 550              | 50,6                | 2,34 | 28   | 120                  | 152                | 2,42              | 29,2              | $\boldsymbol{0}$    | 0,73       | 1,3       |
| 14             | 600              | 48                  | 2,62 | 29   | 120                  | 152                | 2,44              | 29,2              | $\boldsymbol{0}$    | 0,73       | 1,3       |
| 15             | 650              | 49                  | 2,62 | 26,5 | 100                  | 152                | 2,42              | 29,2              | $\boldsymbol{0}$    | 0,73       | 1,3       |
| 16             | 700              | 50,2                | 2,42 | 26,5 | 110                  | 152                | 2,42              | 29,2              | $\Omega$            | 0,73       | 1,3       |
| 17             | 750              | 50,4                | 2,42 | 29   | 140                  | 152                | 2,46              | 29,2              | $\mathbf{0}$        | 0,73       | 1,3       |
| 18             | 700              | 50,6                | 2,44 | 29   | 100                  | 152                | 2,42              | 29,4              | $\boldsymbol{0}$    | 0,73       | 1,3       |

Таблица 1 – Исходные данные для «Плоской модели»

Таблица 2 – Исходные данные для «Пространственной задачи»

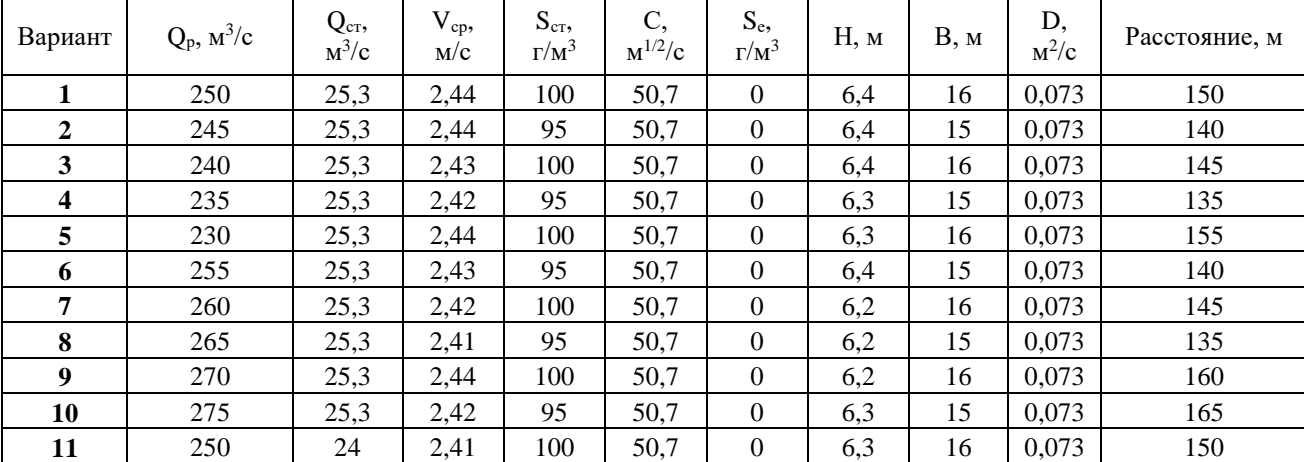

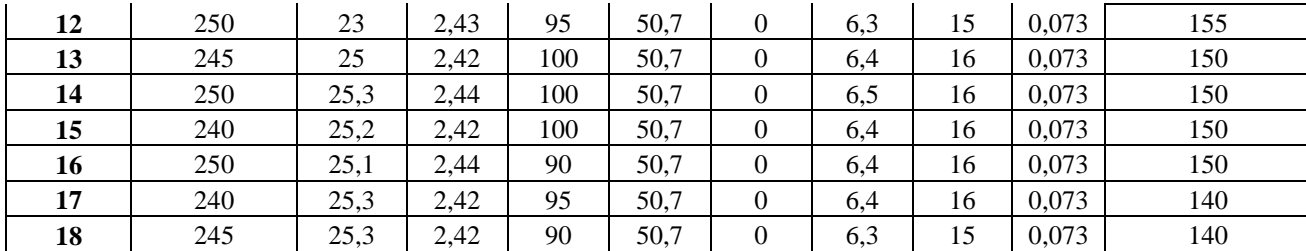

#### **Методика проведения расчета:**

#### *1. Плоская модель*

Рассмотрим плоский слой, параллельный поверхности воды (рис. 1). Ось *х* направлена вдоль берега реки по ее течению. Средняя скорость течения обозначена через *v*cp. Ось *z* перпендикулярна берегу реки и направлена к противоположному от выпуска сточной воды берегу. Средняя ширина реки на рассматриваемом участке обозначается как *В*ср, а глубина — *Н*ср. Поперечные сечения потока воды нумеруются индексами *k*, начиная с нулевого, в котором осуществляется выпуск загрязненной воды с расходом *Q*ст.

Расчет начинают с определения начального сечения струи стока *δ*:

$$
\delta = \frac{Q_{\rm cr}}{v_{\rm cp}}\,. \tag{1}
$$

Далее производится оценка ширины загрязненной части струи *b* в начальном створе (при *k=*0):

$$
b = \frac{\delta}{H_{\rm cp}}.\tag{2}
$$

Ширина расчетной клетки Δ*z* выбирается в зависимости от значения *b.* Наибольшее допустимое значение Δ*z* при впадении сточных вод у берега равно *b* или

$$
\Delta z = \frac{Q_{\rm cr}}{v_{\rm cp} H_{\rm cp}}.\tag{3}
$$

При выпуске сточных вод на некотором расстоянии от берега ширина расчетной клетки принимается в два раза меньше: Δ*z* = *b/*2. Если получаемые по формуле (3) значения Δ*z* больше 10% от ширины реки, то ширину расчетной клетки принимают произвольно, чтобы выполнялось условие:

$$
\Delta z \le \frac{B_{\rm cp}}{10} \,. \tag{4}
$$

Расстояние между расчетными сечениями Δ*x* выбирается с учетом значений Δ*z* и коэффициента турбулентной диффузии *D*:

$$
\Delta x = \frac{v_{\rm cp} \Delta z^2}{2D} \,. \tag{5}
$$

где *g* — ускорение свободного падения;

 *С* и *М* — соответственно, коэффициент Шези и коэффициент, зависящий от коэффициента Шези, которые выбираются из справочника или вычисляются с учетом уклонов и характера донных отложений.

Основное уравнение турбулентной диффузии для расчета концентрации загрязняющей примеси *Sm,k+*<sup>1</sup> в створе *k*+1 записывается как средняя концентрация диагональных ячеек предыдущего створа с номером *k*:

$$
S_{m,k+1} = \frac{1}{2} \left( S_{m-1,k} + S_{m+1,k} \right). \tag{7}
$$

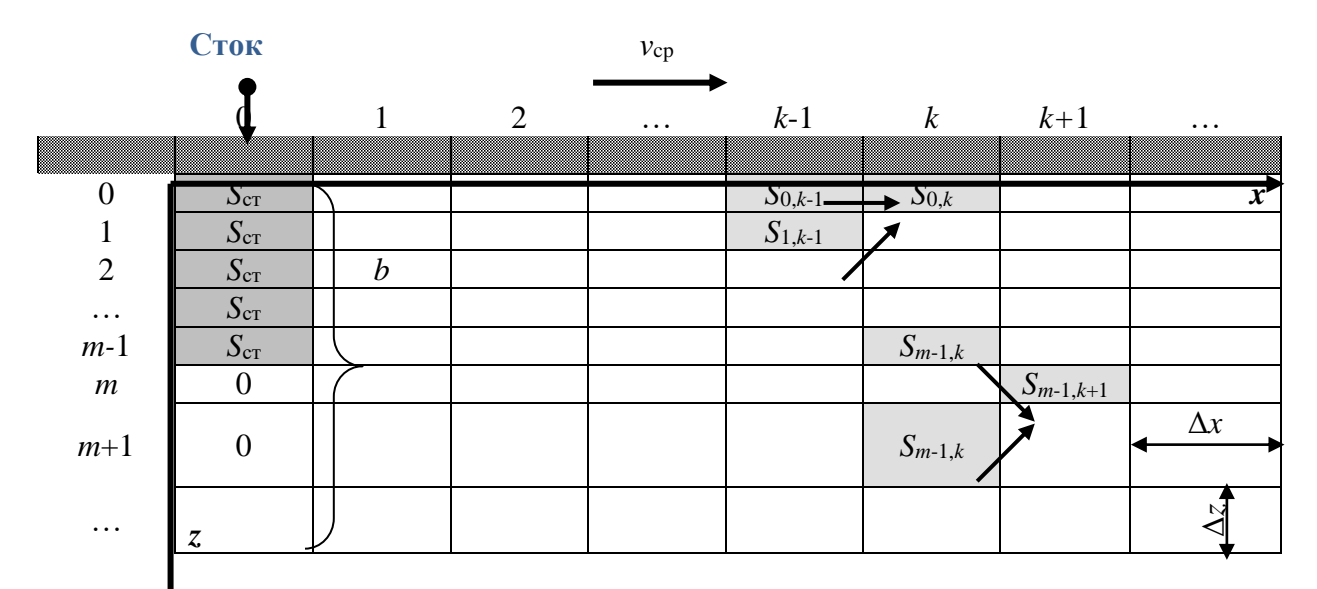

Рис. 1. Координатная сетка, используемая для расчета турбулентной диффузии в случае

плоской модели (обозначения величин приведены в тексте)

Значение коэффициента турбулентной диффузии можно рассчитать по формуле

$$
D = \frac{gH_{cp}v_{cp}}{MC},\tag{8}
$$

Прибрежный слой воды ( $m=0$ ) в пределах достаточно короткого времени наблюдения можно считать квазинеподвижным и записать для него граничные условия в виде

$$
\left. \frac{\partial S}{\partial z} \right|_{m=0} = 0. \tag{9}
$$

Условие (9) эквивалентно постоянной концентрации в прибрежном слое, и условную концентрацию одной из диагональных ячеек в формуле (7) можно принять равной концентрации у берега  $S_{0,k-1}$  (см. рис. 4):

$$
S_{0,k} = \frac{1}{2} \left( S_{0,k-1} + S_{1,k-1} \right). \tag{10}
$$

#### 2. Пространственная модель

По сравнению с плоской моделью вводится еще одна ось - у. Вся расчетная область потока делится параллельными координатам плоскостями на расчетные ячейки (параллелепипеды) со сторонами  $\Delta x$ ,  $\Delta y$  и  $\Delta z$ . На рис. 2 показаны два фрагмента сечений плоскостями  $v0z$  для слоев  $k$  и  $k+1$ .

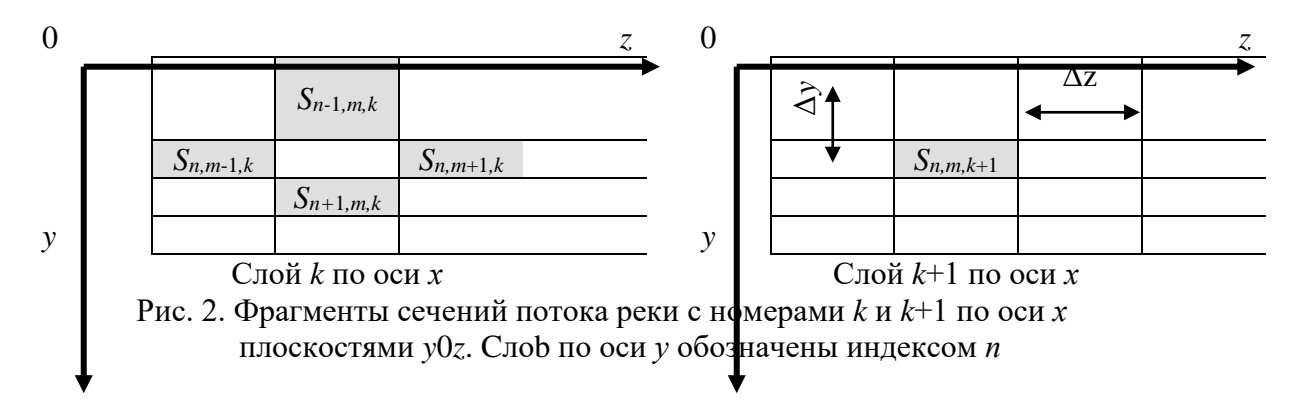

Наиболее простые расчетные формулы получаются при разделении потока на ячейки с равными сторонами по осям у и z, т.е.  $\Delta y = \Delta z$ . Эти размеры, аналогично плоской модели, выбираются с учетом условия (4).

Для оценки числа ячеек  $n_{cr}$ , занятых в начальном створе  $(k=0)$  загрязненными водами, определяется площадь ячейки  $\omega$  в плоскости у0z:

$$
\omega = \Delta y \cdot \Delta z \tag{10}
$$

Начальное сечение струи, определенное по формуле (1), делится на  $\omega$ :

$$
n_{\rm cr} = \frac{\delta}{\omega} \,. \tag{11}
$$

Значение  $n_{cr}$  должно быть не менее четырех ( $n_{cr} \ge 4$ ). Если это условие не выполняется, то следует задать меньшие размеры ячейки по осям у и г.

Продольный размер  $\Delta x$  рассчитывается по формуле

$$
\Delta x = \frac{v_{\rm cp} \cdot \Delta z^2}{4 \cdot D} \,. \tag{12}
$$

где коэффициент турбулентной диффузии D задается в условии задачи или рассчитывается, как и прежде, по формуле (8).

Основное уравнение турбулентной диффузии для расчета концентрации загрязняющей примеси  $S_{n,m,k+1}$  в створе с номером  $k+1$  записывается как среднее арифметическое концентраций диагональных ячеек в плоскости  $v0z$  предыдущего створа с номером  $k$ :

$$
S_{n,m,k+1} = \frac{1}{4} \Big( S_{n,m-1,k} + S_{n,m+1,k} + S_{n-1,m,k} + S_{n+1,m,k} \Big). \tag{13}
$$

#### Лабораторная работа (текущий контроль)

# Пример лабораторной работы к разделу «Современное состояние и возможности использования компьютерной техники в профессиональной деятельности» (лабораторная работа в графическом редакторе Adobe Photoshop)

#### Залание:

- 1. Откройте приложение Adobe Photoshop
- 2. Создайте новое изображение:

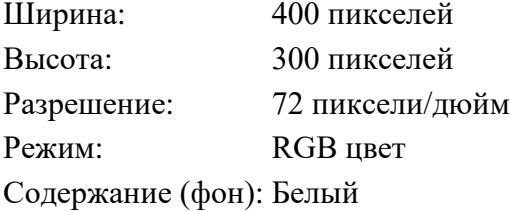

3. В палитре градиентов создать новый градиент 7-ми цветовых ограничений: белый, светло-серый, белый, тёмно-серый, чёрный, чёрный, белый в положениях:

0, 8, 16, 39, 57, 70, 100

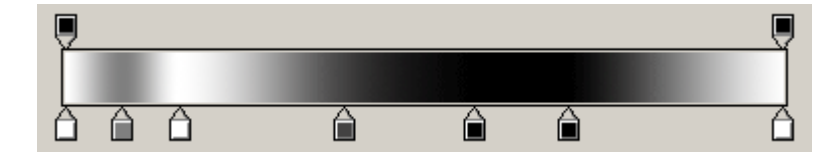

(можно загрузить уже существующий градиент по адресу grad502.grd)

4. На новом слое при помощи инструментов выделения поочерёдно создавайте трубы, закрашивая их с помощью линейного градиента.

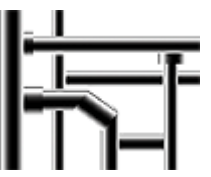

5. Задний план можно залить тем же градиентом по диагонали.

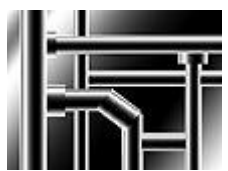

6. Склейте все слои. Готовое изображение сохраните в своей папке.

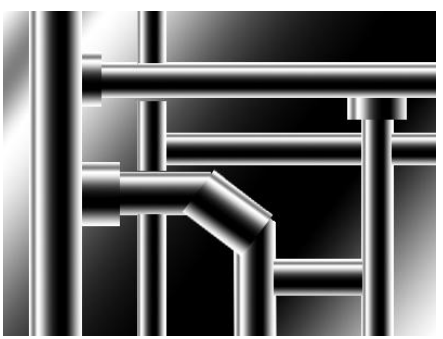

Рисунок 1 – Готовое изображение

# <span id="page-25-0"></span>**7.4. Соответствие шкалы оценок и уровней сформированных компетенций**

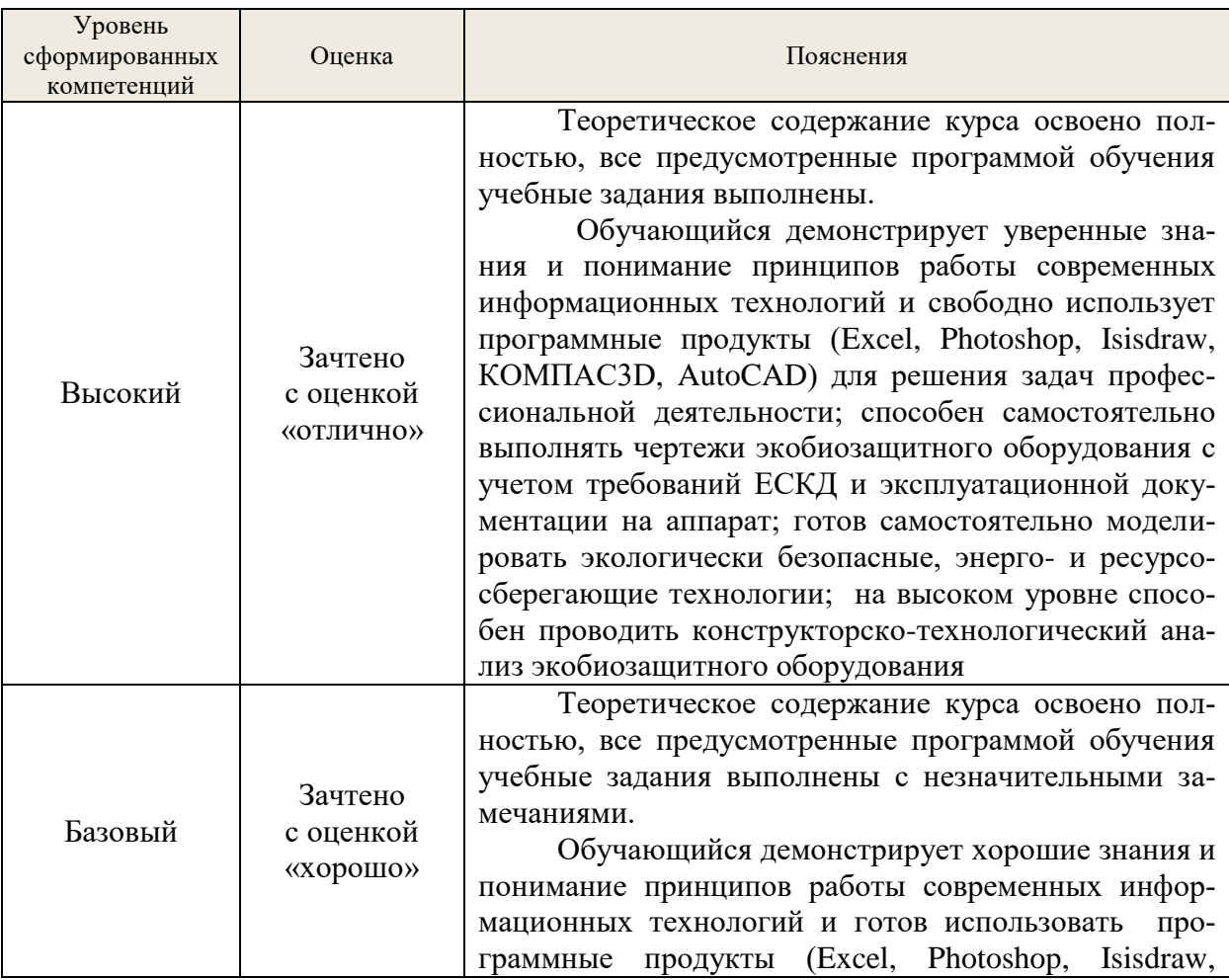

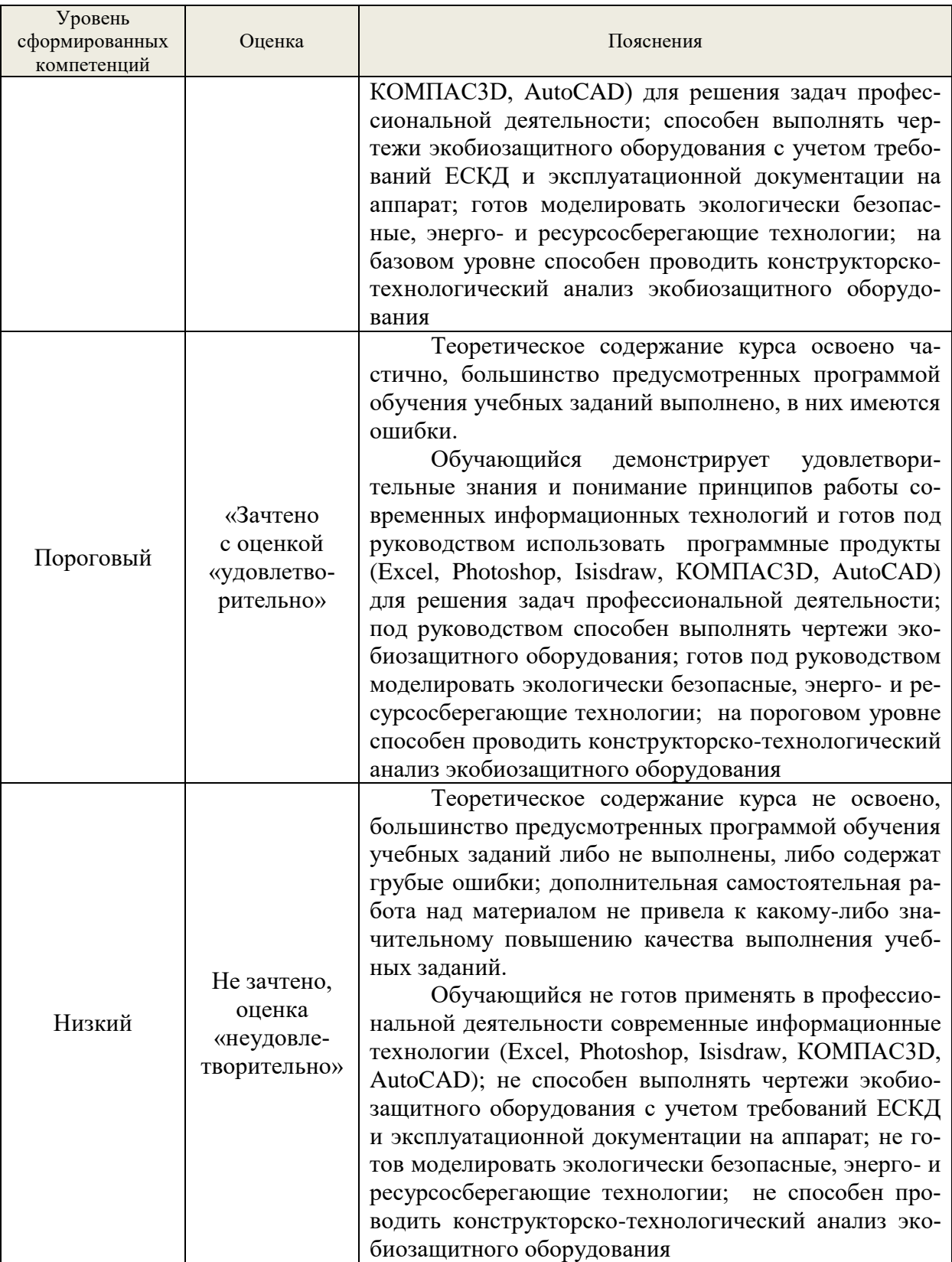

# **8. Методические указания для самостоятельной работы обучающихся**

<span id="page-26-0"></span>Самостоятельная работа способствует закреплению навыков работы с учебной и научной литературой, осмыслению и закреплению теоретического материала по умению применять современные информационные технологии при решении задач профессиональной деятельности.

Самостоятельная работа выполняется во внеаудиторное (аудиторное) время по заданию и при методическом руководстве преподавателя, но без его непосредственного участия (при частичном непосредственном участии преподавателя, оставляющем ведущую роль в контроле за работой студентов и магистрантов).

В процессе изучения дисциплины «Применение информационных технологий в инженерных расчетах» бакалаврами направления 18.03.02 «Энерго- и ресурсосберегающие процессы в химической технологии, нефтехимии и биотехнологии» *основными видами самостоятельной работы* являются:

подготовка к аудиторным занятиям (лекциям, лабораторным и практическим занятиям) и выполнение соответствующих заданий;

самостоятельная работа над отдельными темами учебной дисциплины в соответствии с учебно-тематическим планом;

подготовка реферата;

выполнение графических и расчетных работ;

подготовка к зачету с оценкой, зачету.

*Подготовка к практическим / лабораторным работам.*

Выполнение индивидуальной практической / лабораторной работы является частью самостоятельной работы обучающегося и предусматривает индивидуальную работу студентов с учебной, технической и справочной литературой по соответствующим разделам курса.

Целью практических / лабораторных занятий является закрепление практических навыков и умений по применению современных информационных технологий при сборе, классификации, систематизации данных мониторинга за окружающей средой, выполнение графических работ – выполнению чертежей экобиозащитного оборудования и т.п.

Студент выполняет задание по варианту. Номер варианта соответствует порядковому номеру студента в списке группы.

Руководитель из числа преподавателей кафедры осуществляет текущее руководство, которое включает: систематические консультации с целью оказания организационной и научно-методической помощи студенту; контроль над выполнением работы в установленные сроки; проверку содержания и оформления завершенной работы.

Практическая работа выполняется обучающимся самостоятельно и должна быть представлена к проверке преподавателю до начала экзаменационной сессии.

Выполняемая работа должна быть защищена студентом. Студенты, не выполнившие практические работы, к сдаче зачета с оценкой (зачета) не допускаются. Работа должна быть аккуратно оформлена электронном виде, удобна для проверки и хранения.

*Подготовка рефератов* по выбранной тематике предполагает подбор необходимого материала и его анализ, определение его актуальности и достаточности, формирование плана доклада или структуры реферата, таким образом, чтобы тема была полностью раскрыта. Изложение материала должно быть связным, последовательным, доказательным. Способ изложения материала для выступление должен носить конспективный или тезисный характер. Подготовленная в PowerPoint презентация должна иллюстрировать доклад и быть удобной для восприятия.

#### <span id="page-27-0"></span>**9. Перечень информационных технологий, используемых при осуществлении образовательного процесса по дисциплине**

Применение цифровых технологий в рамках преподавания дисциплины предоставляет расширенные возможности по организации учебных занятий в условиях цифровизации образования и позволяет сформировать у обучающихся навыки применения цифровых сервисов и инструментов в повседневной жизни и профессиональной деятельности,.

Для реализации этой цели в рамках изучения дисциплины могут применяться следующие цифровые инструменты и сервисы:

- для коммуникации с обучающимися: VK Мессенджер  $(https://vk.me/app?mt~click~id=mt-v7eix5-1660908314-1651141140)$  – мессенджер, распространяется по лицензии FreeWare;

- для планирования аудиторных и внеаудиторных мероприятий: Яндекс.Календарь [\(https://calendar.yandex.ru/\)](https://calendar.yandex.ru/) – онлайн календарь-планер, распространяется по лицензии ShareWare

- для совместного использования файлов: Яндекс.Диск – сервис для хранения и совместного использования документов, распространяется по лицензии trialware и  $(a)$ Облако (https://cloud.mail.ru/) – сервис для создания, хранения и совместного использования файлов, распространяется по лицензии trialware;

- для организации удаленной связи и видеоконференций: Mirapolis – система для организации коллективной работы и онлайн-встреч, распространяется по проприетарной лицензии и Яндекс.Телемост (https://telemost.yandex.ru/ ) – сервис для видеозвонков, распространяется по лицензии ShareWare.

Для успешного овладения дисциплиной используются следующие информационные технологии обучения:

**•** При проведении лекций используются презентации материала в программе Microsoft Office (PowerPoint), выход на профессиональные сайты, использование видеоматериалов различных интернет-ресурсов.

**•** Практические занятие по дисциплине проводятся с необходимого методического материала (методические указания, справочники, нормативы и т.п.)

**•** Лабораторные занятия по дисциплине проводятся в специализированной учебной аудитории – компьютерном классе.

На практических и лабораторных занятиях студенты отрабатываю навыки работы с современным программным продуктом.

Для дистанционной поддержки дисциплины используется система управления образовательным контентом Moodle. Для работы в данной системе все обучающиеся на первом курсе получают индивидуальные логин и пароль для входа в систему, в которой размещаются : программа дисциплины, материалы для лекционных и иных видов занятий , задания, контрольные вопросы.

В процессе изучения дисциплины учебными целями являются первичное восприятие учебной информации о теоретических основах и принципах работы с документами (блок-схемы, планы, чертежи), их усвоение, запоминание, а также структурирование полученных знаний и развитие интеллектуальных умений, ориентированных на способы деятельности репродуктивного характера. Посредством использования этих интеллектуальных умений достигаются узнавание ранее усвоенного материала в новых ситуациях, применение абстрактного знания в конкретных ситуациях.

Для достижения этих целей используются в основном традиционные информативно-развивающие технологии обучения с учетом различного сочетания пассивных форм (лекция, лабораторное и практическое занятие, консультация, самостоятельная работа) и репродуктивных методов обучения (повествовательное изложение учебной информации, объяснительно-иллюстративное изложение) и лабораторно-практических методов обучения (выполнение графических работ, составление программ для обработки данных экологического мониторинга).

Университет обеспечен необходимым комплектом лицензионного программного обеспечения:

– операционная система Windows 7, License 49013351 УГЛТУ Russia 2011-09-06, OPEN 68975925ZZE1309;

- операционная система Astra Linux Special Edition;

– пакет прикладных программ Office Professional Plus 2010, License 49013351 УГЛ-ТУ Russia 2011-09-06, OPEN 68975925ZZE1309;

– пакет прикладных программ Р7-Офис.Профессиональный;

– антивирусная программа Kaspersky Endpoint Security для бизнеса – Стандартный Russian Edition. 250-499 Node 1 year Educational Renewal License;

– операционная система Windows Server. Контракт на услуги по предоставлению лицензий на право использовать компьютерное обеспечение № 067/ЭА от 07.12.2020 года;

– система видеоконференцсвязи Mirapolis;

– система видеоконференцсвязи Пруффми;

– система управления обучением LMS Moodle – программное обеспечение с открытым кодом, распространяется по лицензии GNU Public License (rus);

– браузер Yandex (https://yandex.ru/promo/browser/) – программное обеспечение распространяется по простой (неисключительной) лицензии.

## <span id="page-29-1"></span><span id="page-29-0"></span>**10. Описание материально-технической базы, необходимой для осуществления образовательного процесса по дисциплине**

Реализация учебного процесса осуществляется в специальных учебных аудиториях университета для проведения занятий лекционного типа, лабораторных занятий, групповых и индивидуальных консультаций, текущего контроля и промежуточной аттестации. Все аудитории укомплектованы специализированной мебелью и техническими средствами обучения, служащими для представления учебной информации большой аудитории. При необходимости обучающимся предлагаются наборы демонстрационного оборудования и учебно-наглядных пособий, обеспечивающие тематические иллюстрации.

Самостоятельная работа обучающихся выполняется в специализированной аудитории, которая оборудована учебной мебелью, компьютерной техникой с возможностью подключения к сети «Интернет» и обеспечением доступа в электронную информационнообразовательную среду УГЛТУ.

Есть помещение для хранения и профилактического обслуживания учебного оборудования.

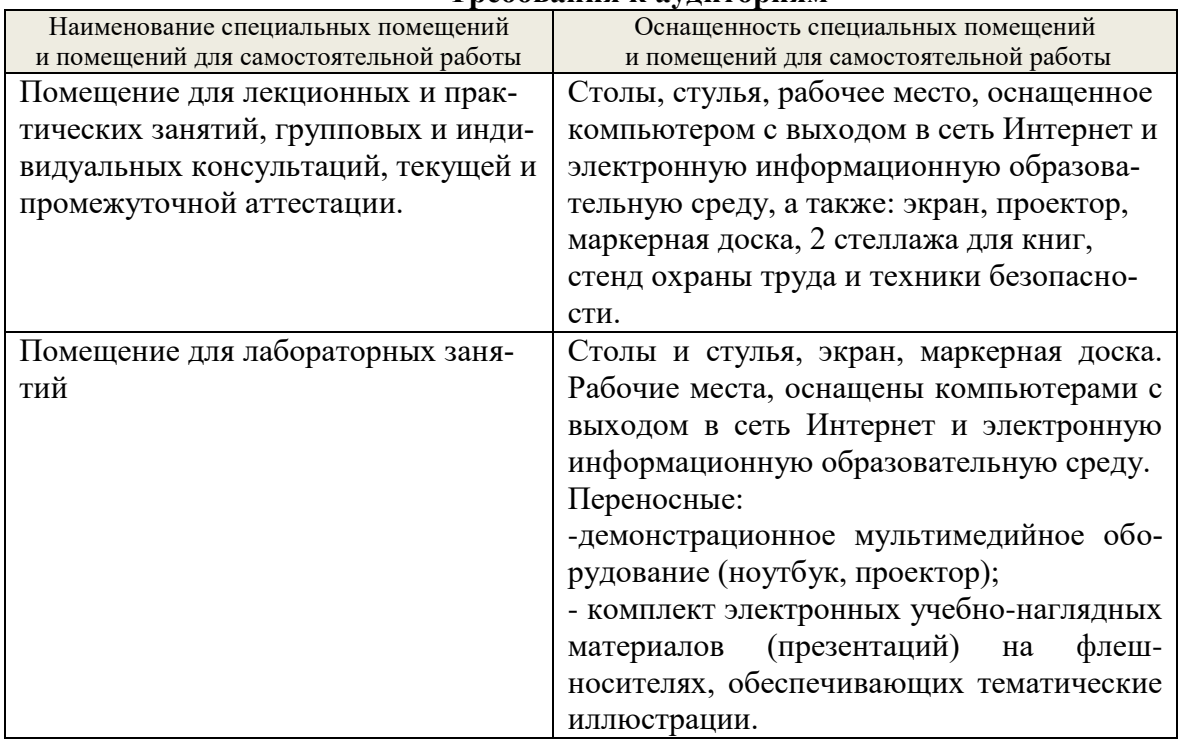

#### **Требования к аудиториям**

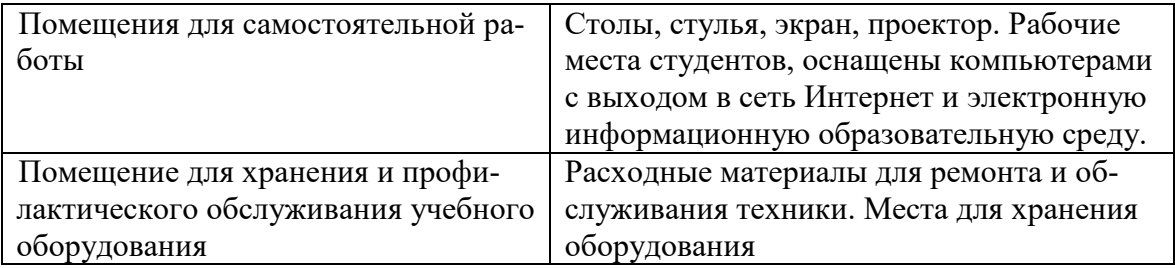